# CHAPITRE 4

# Nouveaux opérateurs différentiels

IEUX CALCULER les opérateurs différentiels impliqués dans les modèles continus de la matière est le but de ce chapitre. Nous allons pour cela utiliser des principes mathématiques et géométriques plus évolués, permettant de mieux cerner les hypothèses que nous ferons. Les calculs seront dans un premier temps menés en deux dimensions, leur expression et leur interprétation étant plus simples. Nous généraliserons ensuite les résultats en trois dimensions.

Les résultats mathématiques obtenus s'avèrent s'apparenter à ceux issus d'une certaine classe d'éléments finis, offrant ainsi un point de vue original sur cette méthode. Nous comparerons ces deux méthodes, ainsi que d'autres à base de masses-ressorts, pour choisir celle qui semble la mieux adaptée au développement d'un modèle multirésolution.

# **1 Le théorème de Gauss**

#### **1.1 Expression mathématique**

Les calculs mathématiques détaillés dans les sections suivantes s'appuient sur un théorème classique de physique : le théorème de Gauss. Ce théorème fut énoncé sous diverses formes par Lagrange (1762), Gauss (1813), Green (1828) ou Ostrogradski (1831) et n'a en conséquence pas le même nom dans tous les pays. Quoi qu'il en soit, il permet de réduire le calcul d'une intégrale sur un volume à celui d'une intégrale sur la *surface* du volume :

$$
\int_{V} \frac{\partial}{\partial i} x \, dV = \int_{\partial V} x \, n_i \, dS \quad , \forall i \tag{4.1}
$$

*x* est un champ scalaire, et **n** la normale à la surface d'intégration ∂*V* , frontière de *V* . En appliquant Gauss composante par composante, on obtient la version vectorielle du théorème :

$$
\int_{V} \frac{\partial}{\partial i} X_{i} \, dV = \int_{\partial V} X_{i} \, n_{i} \, dS \quad , \, \forall i \tag{4.2}
$$

Ces expressions sont les versions les plus générales du théorème, on le connaît mieux sous la forme suivante,

dite d'Ostrogradski :

$$
\int_{V} \operatorname{div} \mathbf{X} \, dV = \int_{\partial V} \mathbf{X} \cdot \mathbf{n} \, dS \tag{4.3}
$$

On peut repasser de cette écriture aux précédentes en l'appliquant à un champ valant *X i* sur sa *i*<sup>ème</sup> composante et 0 sur les autres composantes.

Le passage d'une intégrale sur le volume à une intégrale de surface s'explique intuitivement par le fait qu'il suffit de mesurer ce qui entre et sort de la surface (la composante normale à la surface du champ) pour mesurer l'évolution de ce qui se passe à l'intérieur du volume.

Outre l'intéressant passage du volume à la surface, ce théorème permet de calculer la valeur moyenne de la *différentielle* d'un champ à l'aide des *valeurs* de ce champ sur la surface. On gagne ainsi un ordre dans l'expression des différentielles.

Le principe des calculs qui vont suivre est d'appliquer le théorème de Gauss à de petites régions de l'espace entourant chacune une particule. On va supposer ces volumes de l'espace suffisamment petits pour y considérer la dérivée <sup>∂</sup> ∂*i Xi* comme constante et pouvant donc être extraite de l'intégrale volumique. L'intégrale de surface pourra quand à elle être évaluée en faisant des hypothèses sur la forme du champ vectoriel considéré.

## **1.2 Définition du volume**

Le volume sur lequel nous allons appliquer le théorème de Gauss est défini comme étant la *région de Voronoï* associée à chaque particule (voir par exemple [dBvKOS97]). Cette région est celle contenant les points de l'espace qui sont plus proches de la particule considérée que d'aucune autre particule (voir Figure 4.1). C'est donc la zone la plus à même d'être *représentée* par la particule. Ces régions s'adaptent ainsi naturellement à la disposition des points d'échantillonnage, leur union couvrant tout l'espace et donnant à chaque particule une importance adéquate.

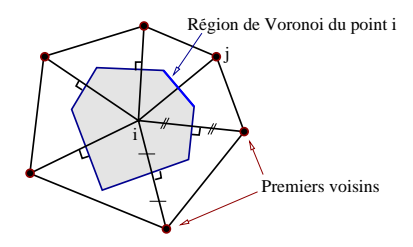

**FIG. 4.1:** Le point *i* représentera les valeurs du champ à l'intérieur de sa région de Voronoï.

Dans la suite de ce chapitre, la région de Voronoï associée à une particule sera souvent appelée par simplicité "le Voronoï" de cette particule.

Utiliser la définition d'un volume propre pour chaque particule qui s'appuie sur la division de l'objet en éléments peut être rapproché de la méthode des volumes finis [McC89].

Ce choix peut également être rapproché de la méthode des éléments naturels<sup>1</sup> [BS95] qui permet, en choisissant des éléments finis suivant les régions de Voronoï d'obtenir de bien meilleurs résultats.

#### **1.3 Champ linéaire par morceaux**

L'objet considéré est supposé maillé à l'aide de tétraèdres (de triangles si on est en 2D). Ce choix est motivé par le fait que ce sont les éléments les plus simples capables de mailler l'espace et nous reviendrons sur le processus d'obtention de ces maillages. Les points d'échantillonnage que sont les particules constituent les sommets des tétraèdres de notre maillage.

Le but est ici d'évaluer en chaque particule la valeur de certaines différentielles du champ déplacement **u**, pour pouvoir appliquer l'équation de Navier (voir Chapitre 2). Ce champ n'étant échantillonné qu'en chaque particule, il est naturel de le considérer comme *linéaire par morceaux* sur chacun des tétraèdres (resp. triangles) puisqu'on ne dispose pas de plus d'information sur sa valeur à l'intérieur des tétraèdres. C'est également une manière très simple et rapide de calculer la valeur du champ en tout point de l'élément.

<sup>1</sup>*Natural Element Method*.

Le volume d'intégration et la forme du champ étant définis, reste à choisir le champ **X** auquel nous allons appliquer Gauss et qui amènera à l'expression du laplacien et du **grad** div . C'est en prenant respectivement le **div** et le **grad** du champ déplacement que l'on arrive au résultat, comme nous allons le détailler dans les deux sections suivantes.

# **2 Calcul du laplacien**

# **2.1 Principe**

Le laplacien du champ déplacement vaut ∆**u** <sup>=</sup> **div** (**grad u**), où **div** est la divergence d'une matrice, composée des divergences de chacune des lignes2. En appliquant Gauss (Eq. 4.3) à la composante ε de ∆**u** on obtient :

$$
\int_{V} (\Delta \mathbf{u})_{\varepsilon} \, dV = \int_{V} \Delta(\mathbf{u}_{\varepsilon}) \, dV = \int_{V} \text{div} \, (\mathbf{grad} \, u_{\varepsilon}) \, dV = \int_{\partial V} (\mathbf{grad} \, u_{\varepsilon}) \cdot \mathbf{n} \, dS \tag{4.4}
$$

On va décomposer l'intégrale de droite en la somme des intégrales sur chacun des triangles (arêtes en 2D) composant la frontière de la région de Voronoï d'une particule *i*. L'intêret de la méthode est qu'après avoir grâce à Gauss supprimé le terme en div , le terme **grad** *u*<sup>ε</sup> qui reste dans la partie droite de l'Équation 4.4 est *constant* sur chacun des tétraèdres ou triangles (dérivée spatiale première d'un champ linéaire) et que son produit scalaire avec la normale va pouvoir être exprimé simplement.

#### **2.2 Expression en 2D**

Pour simplifier les expressions dans les explications qui vont suivre, on va tout d'abord étudier le cas où l'on est en deux dimensions. Nous généraliserons les formules obtenues à la 3D dans la Section 4.

Les arêtes qui composent la frontière de la région de Voronoï du point *i* passent par les milieux des arêtes reliant *i* à ses voisins. Elles leurs sont orthogonales et se rejoignent en chacun des *orthocentres* des triangles entourant *i*.

Soit  $(i, j, k)$  un de ces triangles, d'orthocentre noté *m*, et soit  $j'$  le milieu de  $(i, j)$  (voir Fig. 4.2). Sur la demi-arête  $(j', m)$  de normale dirigée selon  $ij$ , le produit ( $\textbf{grad } u_{\varepsilon}$ )  $\cdot$  **n** est constant et vaut :

$$
(\mathbf{grad}\ u_{\varepsilon})\cdot\mathbf{n}=\frac{u_{\varepsilon}^j-u_{\varepsilon}^i}{\|\overrightarrow{i}\|}
$$

C'est en effet sa valeur le long du segment  $(i, j)$ , donc en particulier en  $j'$  et donc sur toute l'arête  $(j', m)$ puisque ce terme est constant à l'intérieur du triangle (*i*; *j*; *k*).

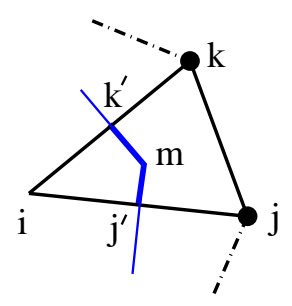

**FIG. 4.2**: On décompose l'intégrale sur le contour en la somme des intégrales sur les demi-arêtes. *m* est l'orthocentre du triangle, *j'* et *k'* les milieux des arêtes.

On va donc pouvoir réécrire :

$$
\int_{j'}^{m} (\mathbf{grad} \ u_{\varepsilon}) \cdot \mathbf{n} \ dl = \frac{u_{\varepsilon}^{j} - u_{\varepsilon}^{i}}{\|\vec{i}\|} \int_{j'}^{m} dl = \frac{u_{\varepsilon}^{j} - u_{\varepsilon}^{i}}{\|\vec{i}\|} \|\vec{j}'\|
$$
(4.5)

La longueur  $||j'm||$  de la demi-arête  $(j', m)$  peut s'exprimer à l'aide des caractéristiques géométriques du triangle (*i*; *j*; *k*). On appelle α, β et γ les demi-angles aux sommets du triangle (voir Fig. 4.3(a)).

<sup>2</sup>Voir l'Annexe A.

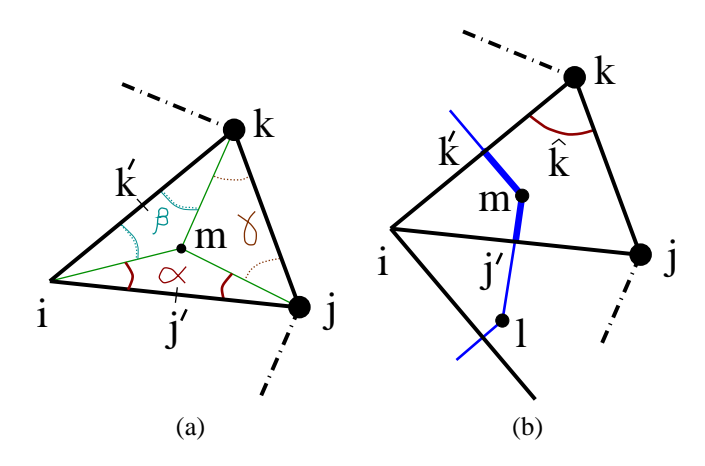

**FIG. 4.3:** On utilise les angles α,  $\beta$  et γ pour obtenir une expression en fonction de  $\hat{k}$ .

On a alors  $\|\overrightarrow{j'm}\| = \tan \alpha \frac{\|i j\|}{2} = \frac{1}{2} \tan \alpha \|\overrightarrow{ij}\|$ .

La somme des angles d'un triangle valant  $\pi$ , on a  $2\alpha + 2\beta + 2\gamma = \pi$ , soit  $\alpha + \beta + \gamma = \frac{\pi}{2}$ . Ainsi tan $\alpha = \tan(\frac{\pi}{2} - \beta - \gamma) = \tan(\frac{\pi}{2} - \hat{k}) = \cot g \hat{k}$ , où  $\hat{k}$  est l'angle en *k* du triangle (voir Fig. 4.3(b)). Finalement :

$$
\int_{j'}^{m} (\mathbf{grad} \ u_{\varepsilon}) \cdot \mathbf{n} \ dl = \frac{u_{\varepsilon}^{j} - u_{\varepsilon}^{i}}{\|\vec{i}\|} \ \frac{1}{2} \cot \hat{k} \ \|\vec{i}\| = \frac{1}{2} \cot \hat{k} \ (u_{\varepsilon}^{j} - u_{\varepsilon}^{i})
$$

#### **2.3 Intégrale sur tout le contour**

On peut réunir les intégrales sur les deux demi-arêtes  $(l, j')$  et  $(j', m)$  (Fig. 4.3b) situées de part et d'autre de l'arête (*i*; *j*) et qui forment le contour de la région de Voronoï de *i* pour obtenir :

$$
\int_{l}^{m} (\mathbf{grad} \ u_{\varepsilon}) \cdot \mathbf{n} \ dl = \frac{1}{2} (\cot \alpha_j + \cot \beta_j) \ (u_{\varepsilon}^{j} - u_{\varepsilon}^{i})
$$
\n(4.6)

Les angles α*<sup>j</sup>* et β*<sup>j</sup>* étant définis comme ceux opposés à l'arête (*i*; *j*) (voir Fig. 4.4).

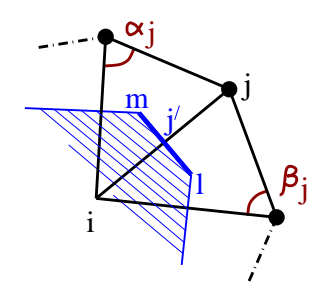

**FIG. 4.4:** Les cotg des angles opposés à l'arête viennent pondérer la contribution d'un voisin.

Ces deux coefficients cotg α*<sup>j</sup>* et cotg β*<sup>j</sup>* viennent pondérer l'influence du voisin *j* sur le calcul du laplacien. Remarquons encore une fois leur possible interprétation comme celle d'un filtre, leur valeur augmentant lorsque le voisin *j* se rapproche de *i*. Elle s'annule, puis devient négative lorsque les angles dépassent 90 degrés. Dans les maillages que nous utiliserons par la suite, ce cas ne se présentera pas et l'on n'aura affaire qu'à des coefficients positifs.

Le laplacien est supposé suffisamment continu sur la région de Voronoï pour pouvoir être extrait de l'intégrale. Mathématiquement, cela signifie simplement que sa valeur moyenne est atteinte au point *i*, mais intuitivement on pourra plutôt considérer le laplacien comme évoluant suffisamment *régulièrement* sur la région de Voronoï pour que sa valeur au point central *i* représente convenablement sa *valeur moyenne* sur la région.

#### 2. CALCUL DU LAPLACIEN 67

On peut alors écrire :

$$
\int_{A} (\Delta \mathbf{u})_{\varepsilon} dV = \int_{\partial A} (\mathbf{grad} u_{\varepsilon}) \cdot \mathbf{n} dS
$$
\n
$$
A (\Delta \mathbf{u})_{\varepsilon} = \sum_{\text{voising } j} \int_{l}^{m} (\mathbf{grad} u_{\varepsilon}) \cdot \mathbf{n} dl
$$
\n
$$
= \sum_{\text{voising } j} \frac{1}{2} (\cot g \alpha_{j} + \cot g \beta_{j}) (u_{\varepsilon}^{j} - u_{\varepsilon}^{i}). \tag{4.7}
$$

Soit finalement, pour le point *i*, en regroupant chacune des composantes ε du laplacien :

$$
\Delta \mathbf{u} \mathbf{u}^j = \frac{1}{2A} \sum_{\text{voisms } j} \left( \cot g \alpha_j + \cot g \beta_j \right) (u^j - u^i). \tag{4.8}
$$

où *A* désigne l'aire totale de la région de Voronoï associée au point *i*.

Noter que bien que l'on a considéré le champ **u** comme localement linéaire, ce qui devrait normalement conduire à une dérivée seconde nulle, le fait d'en considérer la valeur comme une fonction *par morceaux* sur plusieurs triangles crée un laplacien non nul aux sommets.

Cette formulation du laplacien est en fait assez classique. Nous l'avons en effet par la suite retrouvée, obtenue de manière différente, dans un ouvrage d'analyse numérique de référence ([LT94], page 115).

## **2.4 Mise en œuvre**

Pour une arête  $(i, j)$  donnée, le coefficient (cotg  $\alpha_j + \cot \beta_j$ ) ne dépend que de la géométrie du maillage. En faisant la classique hypothèse des faibles déformations, on peut considérer ce coefficient comme constant durant la simulation et donc le précalculer dans la position de repos. C'est un simple scalaire qui peut être stocké dans l'arête (*i*; *j*).

Noter que cette hypothèse des petites déformations signifie seulement que l'on reste dans le domaine de comportement linéaire du matériau. On ne fait pas d'approximation en considérant le terme en *cotg* comme constant lors de la déformation. L'interaction entre deux particules est en effet liée à la géométrie *intrinsèque* de l'objet. Ce sont en quelque sorte les atomes entre les particules, leur nombre, leur disposition, qui vont définir les interactions entre deux points. Ces données ne changent pas au cours de la simulation (sauf si l'on fait intervenir des découpes) et sont donc celles calculées dans la position de repos.

Calculer le laplacien revient donc pour chaque particule à simplement faire une somme *pondérée* des déplacements de ses voisines, ce qui est très rapide. Plus rapide même, dans cette hypothèse, qu'avec un réseau masses-ressorts où chaque arête demande le calcul de sa longueur et donc l'emploi d'une coûteuse racine carrée.

Recalculer ces *cotg* (lorsque l'objet s'est trop déformé, que l'on souhaite un comportement non linéaire, ou lors de découpes éventuelles) reste très peu cher : deux produits scalaires, deux produits vectoriels, une norme et une division.

## **2.5 Interprétation**

La formulation de l'Équation 4.8 satisfait le principe d'action-réaction, la force exercée par *i* sur *j* étant l'opposée de celle exercée par *j* sur *i*.

Si l'on ne considère plus que le *déplacement relatif* d'un point *i* par rapport à ses voisins, ce laplacien s'interprète assez simplement. Tout déplacement de l'un des voisins va en effet se traduire par un laplacien, et donc par une force, proportionnelle à ce déplacement. Le point *i* aura ainsi tendance à suivre chacun de ses voisins dans leurs déplacements. Tous les voisins étant susceptibles de bouger, le point *i* déduira son déplacement propre d'une moyenne pondérée de ces influences.

Les coefficients pondérateurs (cotg α *j* + cotg β *j*) sont liés à la géométrie. On peut grossièrement considérer leur influence comme proportionnelle au rapprochement du point *i* et de son voisin *j*, ce qui est naturel. L'isovaleur exacte donnant les positions où un voisin *j* a une influence donnée sur le point *i* décrit une hyperbole. La Figure 4.5 montre les différentes valeurs de cotg α *<sup>j</sup>* <sup>+</sup> cotg β*<sup>j</sup>* lorsque le point *j* est déplacé. Les deux voisins  $j-1$  et  $j+1$  sont supposés fixes et formant ici un angle de 90 $^{\circ}$  en *i*.

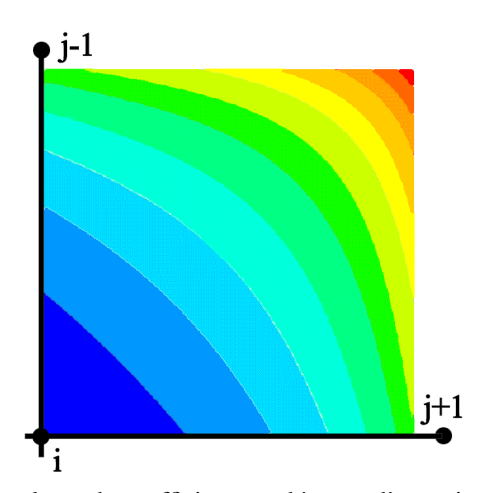

**FIG. 4.5**: Représentation des iso-valeurs du coefficient pondérateur d'un point *j* sur le laplacien calculé en *i* en fonction de la position de *j*.

## **2.6 Qualité de l'opérateur**

Ce calcul du laplacien est exact si l'on considère un champ linéaire par morceaux. Voyons quelles sont les conditions nécessaires pour qu'il le soit pour un champ *quadratique* par morceaux. Dans la pratique, les champs seront en effet arbitrairement complexes. On peut les classifier en faisant un développement limité de Taylor, pour isoler leurs composantes constante, linéaire, quadratique et d'autres termes de plus haut degré.

Il est donc utile d'étudier le comportement de cet opérateur sur un champ quadratique par morceaux pour mesurer son adéquation à des champs plus complexes que ceux linéaires par morceaux qui nous ont conduits à sa formulation.

Le gradient est maintenant un champ *linéaire* sur chacun des triangles et l'intégrale sur la demi-arête n'est plus son simple produit par la longueur de l'arête. Le gradient calculé au milieu *j'* de l'arête  $(i, j)$ ,  $\frac{\mathbf{u}^j - \mathbf{u}^i}{\|\vec{i}\|}$ , est néanmoins encore exact à l'ordre 2 en ce point. Un développement limité de Taylor à l'ordre 2 de la valeur de **u** en *j*<sup> $\prime$ </sup> donne, en effet, en prenant classiquement  $h = \frac{\Vert i j \Vert}{2}$ :

$$
\mathbf{u}^{j} = \mathbf{u}^{j'} + h \left( \mathbf{grad} \, \mathbf{u} \right)^{j'} + \frac{h^2}{2} \left( \frac{\partial^2 \mathbf{u}}{\partial x} \right)^{j'} + O(h^2) \tag{4.9}
$$

$$
\mathbf{u}^{i} = \mathbf{u}^{j'} - h \left(\mathbf{grad} \mathbf{u}\right)^{j'} + \frac{h^2}{2} \left(\frac{\partial^2 \mathbf{u}}{\partial x}\right)^{j'} + O(h^2)
$$
(4.10)

Soit en soustrayant les deux expressions :

$$
\mathbf{u}^{j} - \mathbf{u}^{i} = 2h (\mathbf{grad } \mathbf{u})^{j'} + O(h^{2})
$$
  

$$
(\mathbf{grad } \mathbf{u})^{j'} = \frac{\mathbf{u}^{j} - \mathbf{u}^{i}}{2h} + \frac{O(h^{2})}{h}
$$
  

$$
= \frac{\mathbf{u}^{j} - \mathbf{u}^{i}}{\|\vec{i}\|} + O(h^{3})
$$
(4.11)

De plus, lorsque les angles α*<sup>j</sup>* et β*<sup>j</sup>* sont égaux, l'arête de Voronoï a la même longueur de part et d'autre de *j'* (||*l j'* || = ||*j'm*||) et l'intégrale calculée (valeur en *j'* multipliée par la longueur de l'arête) est alors exacte à l'ordre deux, quelle que soit la pente du gradient (formule du trapèze).

La Formule 4.8 précédente reste donc exacte pour un champ quadratique lorsque les deux angles opposés à chaque arête sont égaux. Plusieurs maillages satisfont cette propriété, comme celui associé à une grille régulière, avec des angles de 45° et 90°. Ce cas est quelque peu dégénéré (*cotg* nuls) et on lui préférera le maillage composé de triangles équilatéraux de même taille pour optimiser les résultats. Il n'est par contre pas possible de créer un maillage de tétraèdres réguliers en 3D.

On retiendra de cette propriété que le calcul du laplacien est d'autant plus exact (car s'adaptant à des champs plus complexes) que le maillage est régulier. Cette propriété gouvernera la création et l'optimisation des maillages que nous utiliserons par la suite.

# **3 Calcul du grad(div u)**

#### **3.1 Principe**

Nous allons calculer le **grad**(div **u**) en utilisant la même méthode. Nous appliquons cette fois le théorème de Gauss (Eq. 4.1) à chacune des composantes ε du vecteur gradient, en prenant comme scalaire *x* le div **u**. On obtient alors :

$$
\int_{V} (\mathbf{grad} \operatorname{div} \mathbf{u})_{\varepsilon} \, dV = \int_{V} \frac{\partial}{\partial x_{\varepsilon}} \operatorname{div} \mathbf{u} \, dV = \int_{\partial V} \operatorname{div} \mathbf{u} \, n_{\varepsilon} \, dS \tag{4.12}
$$

Soit, en regroupant les expressions obtenues sur chacune des composantes ε :

$$
\int_{V} (\mathbf{grad} \operatorname{div} \mathbf{u}) \, dV = \int_{\partial V} (\operatorname{div} \mathbf{u}) \, \mathbf{n} \, dS \tag{4.13}
$$

On va à nouveau décomposer l'intégrale de droite en une somme d'intégrales sur les frontières de la région de Voronoï. La divergence est, tout comme le gradient, constante sur chacun des triangles du maillage (somme de dérivées premières d'un champ supposé linéaire).

Nous allons, pour évaluer l'expression de la divergence, calculer celle du gradient des différentes composantes de **u**. Encore une fois, nous détaillons ici les calculs en 2D, leur extension à la 3D étant reportée à la Section 4.

## **3.2 Calcul du gradient**

Soit un champ scalaire *f* (une des composantes de **u** en pratique), connu aux trois sommets (*i*; *j*; *k*) d'un triangle par ses valeurs *f <sup>i</sup>* , *f <sup>j</sup>* et *f <sup>k</sup>*, et linéaire à l'intérieur du triangle.

La valeur de *f* au point **x** intérieur au triangle est donnée par la somme pondérée des trois fonctions de base :

$$
f(\mathbf{x}) = f^i W^i(\mathbf{x}) + f^j W^j(\mathbf{x}) + f^k W^k(\mathbf{x})
$$

chaque*W* (**x**) étant la fonction linéaire valant 1 au sommet considéré et 0 aux autres. Le gradient de ces fonctions de base est un vecteur constant et le gradient de *f* s'écrit :

grad 
$$
f = f^i
$$
 grad  $W^i + f^j$  grad  $W^j + f^k$  grad  $W^k$ 

La somme des fonctions de base est, sur le triangle, une fonction linéaire valant 1 aux trois sommets. C'est donc une fonction constante sur le triangle :  $W^{i} + W^{j} + W^{k} \equiv 1$ . On a donc grad  $W^{i} +$ grad  $W^{j} +$ grad  $W^{k} = 0$ et le gradient de *f* peut se réécrire :

$$
\operatorname{grad} f = f^{i} \left( -\operatorname{grad} W^{j} - \operatorname{grad} W^{k} \right) + f^{j} \operatorname{grad} W^{j} + f^{k} \operatorname{grad} W^{k}
$$
\n
$$
= (f^{j} - f^{i}) \operatorname{grad} W^{j} + (f^{k} - f^{i}) \operatorname{grad} W^{k} \tag{4.14}
$$

Désignons par *h<sup>i</sup>* la hauteur du triangle au point *i* (Fig. 4.6). Le gradient de  $W^i$ , que nous noterons  $\alpha^i$ , vaut<sup>3</sup> :

$$
\alpha^{i} = \text{grad } W^{i} = \frac{1}{h^{i}} \frac{\overrightarrow{jk}^{\perp}}{\|\overrightarrow{jk}\|}
$$
(4.15)

<sup>&</sup>lt;sup>3</sup>Cette notation est choisie pour sa similarité avec des travaux déjà publiés sur le sujet [DDCB00, Cot97]. Il ne faudrait pas confondre ce vecteur α*<sup>i</sup>* avec l'angle α*<sup>i</sup>* du triangle utilisé plus haut. Dans tout ce qui suit α*<sup>i</sup>* représente le gradient.

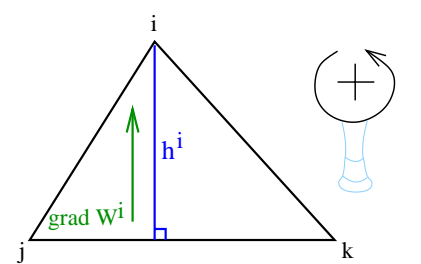

**FIG. 4.6:** Le gradient de la fonction de base d'un sommet est dirigé selon la normale à l'arête opposée.

où  $\overline{jk}^{\perp}$  désigne le vecteur  $\overline{jk}$  tourné de 90 degrés dans le sens trigonométrique <sup>4</sup>. L'écriture aux sommets *j* et *k* se déduit par simple changement d'indices.

Introduisons également l'aire *Aijk* du triangle (*i*; *j*; *k*), qui peut s'écrire comme :

$$
2A_{ijk} = h^i \parallel \vec{jk} \parallel = h^j \parallel \vec{k} \parallel = h^k \parallel \vec{i} \vec{j} \parallel
$$

Le gradient de *f* s'écrit alors finalement comme :

grad 
$$
f
$$
 =  $(f^{j} - f^{i}) \alpha^{j} + (f^{k} - f^{i}) \alpha^{k}$   
\n=  $(f^{j} - f^{i}) \frac{1}{h^{j} ||\vec{k}||} \vec{k}^{j} + (f^{k} - f^{i}) \frac{1}{h^{k} ||\vec{i}^{j}||} \vec{i}^{j}$   
\n=  $\frac{1}{2A_{ijk}} \left( (f^{j} - f^{i}) \vec{k}^{j} + (f^{k} - f^{i}) \vec{i}^{j} \right)$  (4.16)

#### **3.3 Calcul de la divergence**

Toujours en 2D, la divergence div **u** s'écrit comme div  $\mathbf{u} = u_{x,x} + u_{y,y}$ . C'est donc la somme de la première composante de **grad**  $f$  avec  $f = u_x$  et de la seconde composante de **grad**  $f$  avec  $f = u_y$ .

On a :

$$
\operatorname{grad} f = \begin{pmatrix} (\operatorname{grad} f)_x \\ (\operatorname{grad} f)_y \end{pmatrix} = \frac{1}{2A_{ijk}} \begin{bmatrix} (f^j - f^i) \begin{pmatrix} \frac{1}{R(y)} \\ -\frac{1}{R(x)} \end{pmatrix} + (f^k - f^i) \begin{pmatrix} \frac{1}{i} & \frac{1}{y} \\ -\frac{1}{i} & \frac{1}{x} \end{pmatrix} \end{pmatrix}
$$
(4.17)

La divergence vaut donc, sur le triangle  $(i, j, k)$ :

$$
\operatorname{div} \mathbf{u} = \frac{1}{2A_{ijk}} \left[ \left( (u_x^j - u_x^i) \overrightarrow{ki}_y + (u_x^k - u_x^i) \overrightarrow{ij}_y \right) + \left( -(u_y^j - u_y^i) \overrightarrow{ki}_x - (u_y^k - u_y^i) \overrightarrow{ij}_x \right) \right] \tag{4.18}
$$

#### **3.4 Intégrale sur tout le contour**

La divergence étant exprimée sur chaque triangle, il ne reste qu'à intégrer le produit (div **u**) **n** sur tout le contour de la région de Voronoï pour obtenir [**grad**(div **u**)] (Eq. 4.13).

Sur chaque triangle,

$$
\int_{\partial A} (\text{div } \mathbf{u}) \mathbf{n} \, dl = (\text{div } \mathbf{u}) \int_{\partial A} \mathbf{n} \, dl
$$

Intégrer sur un segment un vecteur unitaire qui lui est normal donne comme résultat le vecteur correspondant au segment, tourné de 90 degrés.

<sup>&</sup>lt;sup>4</sup>Ce choix du sens trigonométrique permet d'assurer que  $\vec{j}\vec{k}^{\perp}$  sera dirigé vers *i* et ne pointera donc pas vers l'extérieur du triangle. Il en est ainsi lorsque les points *i*, *j* et *k* sont eux mêmes positionnés dans l'ordre trigonométrique. Si on nomme les points dans le sens inverse, un signe - apparaît ici, mais il sera compensé lors du calcul de la normale à l'arête (Eq. 4.19). Aussi ne reviendrons-nous pas sur cette nuance de numérotation, nommée *inversion de la girafe* pour d'obscures raisons.

#### 3. CALCUL DU GRAD(DIV U) 71

En intégrant sur tout le contour, on obtient donc :

$$
\int_{A} \mathbf{grad} (\text{div } \mathbf{u}) dS = \int_{\partial A} (\text{div } \mathbf{u}) \overrightarrow{dl}^{\perp}
$$
\n
$$
= \sum_{triangles \ du \ Voronoi} [(\text{div } \mathbf{u}) \left( \int_{j'}^{m} \overrightarrow{dl}^{\perp} + \int_{m}^{k'} \overrightarrow{dl}^{\perp} \right)]
$$
\n
$$
= \sum_{triangles \ du \ Voronoi} [(\text{div } \mathbf{u}) \left( \overrightarrow{j'm} + \overrightarrow{mk'}^{\perp} \right)]
$$
\n
$$
= \sum_{triangles \ du \ Voronoi} ((\text{div } \mathbf{u}) \overrightarrow{j'k'}^{\perp})
$$
\n
$$
= \frac{1}{2} \sum_{triangles \ du \ Voronoi} ((\text{div } \mathbf{u}) \overrightarrow{j'k}^{\perp})
$$
\n(4.19)

Sur chaque triangle, l'intégrale ne dépend donc pas directement de la forme du Voronoï (dans notre cas, les deux vecteurs *j'm* et  $mk'$ ), mais seulement des deux points extrêmes *j'* et *k'* car on somme ensuite les vecteurs formant le contour.

À la limite, dans ce calcul, peu importe la forme de la région considérée pourvu qu'elle passe par les points *j*' et *k*' et reste à l'intérieur du triangle  $(i, j, k)$ .

Tout comme pour le laplacien, on suppose le **grad**(div **u**) suffisamment continu pour pouvoir être représenté par sa valeur moyenne et ainsi être extrait de l'intégrale 5. On obtient alors finalement l'expression :

$$
[\mathbf{grad}(\text{div }\mathbf{u})]^i = \frac{1}{2A} \sum_{\text{triangles (i,j,k) du Voronoi}} (\text{div }\mathbf{u}) \overrightarrow{jk}^{\perp}
$$
 (4.20)

où div **u** est donné sur chaque triangle par l'Équation 4.18.

#### **3.5 Mise en œuvre**

Une fois encore, les termes qui viennent pondérer les déplacements des particules pour créer **grad**(div **u**) sont purement géométriques. Ils peuvent être précalculés dans la configuration de repos et être considérés comme constants dans l'hypothèse de petites déformations 6. Ce ne sont plus cette fois-ci de simples scalaires, mais ils peuvent être représentés par une matrice  $2 \times 2$  symétrique.

Calculer le **grad**(div **u**) revient donc à chaque pas de temps à calculer un produit matrice-vecteur de taille 2 (4 multiplications, 2 additions), et ce pour chaque voisin. C'est plus long que pour le laplacien, mais reste très faible.

### **3.6 Interprétation**

Tout comme celle du laplacien, cette formulation satisfait le principe d'action-réaction. La contribution pour le sommet *i* d'une demi-arête ( $i', m$ ) ou  $(m, k')$  étant l'opposée de celle fournie au sommet  $i$  (même divergence, mais normale au Voronoï orientée en sens opposé).

Cette formule possède une intéressante interprétation. Il faut pour cela réécrire l'expression de la divergence de la Formule 4.18 à l'aide de produits vectoriels. Notons **d***i j* le *déplacement relatif* du point *j* par rapport au point  $i : \mathbf{d}^{ij} = \mathbf{u}^j - \mathbf{u}^i$ .

Encore une fois, l'apparition dans toutes les formules calculées en *i* du déplacement *relatif* des voisins est normale. Elle s'explique par le fait que les opérateurs sont en quelque sorte calculés dans un repère attaché à la particule *i*. Seules les variations relatives de position importent. On vérifie ainsi également que lors d'une translation globale de l'objet, ces déplacements relatifs vont s'annuler et ainsi conduire à des forces nulles.

<sup>5</sup>Voir ce que cette hypothèse suppose dans le paragraphe dédié au laplacien Sec. 2.3, page 66.

<sup>6</sup>On se reportera à la discussion de cette condition Sec. 2.4, page 67.

Avec  $\mathbf{d}^{ij} = \mathbf{u}^j - \mathbf{u}^i$ , l'Équation 4.18 de la divergence peut s'écrire :

$$
\begin{split}\n\text{div } \mathbf{u} &= \frac{1}{2A_{ijk}} \left[ \left( (u_x^j - u_x^i) \overrightarrow{k} \hat{i}_y + (u_x^k - u_x^i) \overrightarrow{i} \hat{j}_y \right) + \left( - (u_y^j - u_y^i) \overrightarrow{k} \hat{i}_x - (u_y^k - u_y^i) \overrightarrow{i} \hat{j}_x \right) \right] \\
&= \frac{1}{2A_{ijk}} \left[ \left( \mathbf{d}_x^{ij} \overrightarrow{k} \hat{i}_y + \mathbf{d}_x^{ik} \overrightarrow{i} \hat{j}_y \right) + \left( -\mathbf{d}_y^{ij} \overrightarrow{k} \hat{i}_x - \mathbf{d}_y^{ik} \overrightarrow{i} \hat{j}_x \right) \right] \\
&= \frac{1}{2A_{ijk}} \|\overrightarrow{i}\} \wedge \mathbf{d}^{ik} + \overrightarrow{k} \hat{i} \wedge \mathbf{d}^{ij} \|\n\end{split} \tag{4.21}
$$

Les produits vectoriels qui apparaissent sont une facilité d'écriture, obtenue en "plongeant" les vecteurs 2D dans un espace 3D. Les vecteurs considérés sont tous situés dans le plan, la norme n'est qu'une façon de ne prendre que leur unique composante non nulle, celle en *z*.

L'expression du **grad**(div **u**) sur le triangle  $(i, j, k)$  devient alors :

$$
\left[\mathbf{grad}(\mathbf{div}\,\mathbf{u})\right]^i = \frac{1}{4\,A\,A_{ijk}} \left( \left\|\,\overrightarrow{i j}\wedge\mathbf{d}^{ik} + \overrightarrow{k i}\wedge\mathbf{d}^{ij}\right\|\right)\,\overrightarrow{j k}^\perp \tag{4.22}
$$

À la lumière de cette formulation, le **grad**(div **u**) peut s'interpréter comme suit : la particule *i* va, pour chacun des triangles (*i*; *j*; *k*) l'entourant, subir une accélération dirigée selon la normale à l'arête ( *j*; *k*) du triangle. L'intensité et la direction de cette poussée sont exprimés par la divergence.

Supposons pour simplifier que seul le point *j* s'est déplacé relativement au point *i*. La divergence vaut alors

$$
\frac{1}{2A_{ijk}}\|\overrightarrow{ki}\wedge\mathbf{d}^{ij}\|
$$

Le terme d'aire ainsi que *ki* étant fixes, la divergence va donc être uniquement déterminée par le déplacement relatif du voisin *j*.

D'après le produit vectoriel de la formule, c'est en fait la position de *j* par rapport à une droite ∆ parallèle à ! *ki* qui importe (Fig 4.7). Si *j* s'est déplacé le long de cette droite, le produit vectoriel est nul et *i* ne subira aucune influence de la part de *j* sur ce triangle.

Par contre, plus *j* s'éloigne de la droite en s'éloignant de *k*, plus la divergence est positive et plus *i* sera donc attiré selon ! *jk* ? vers l'arête ( *j*;*k*). Inversement, si *j* s'éloigne de la droite ∆ en *allant* vers *k*, *i* sera repoussé de l'arête ( *j*;*k*).

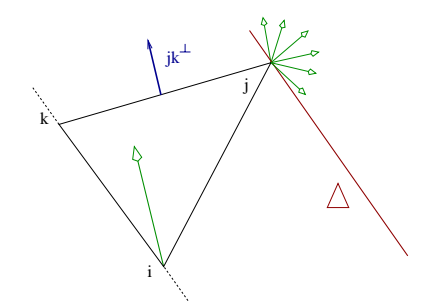

**FIG. 4.7:** Le point *i* va se déplacer pour compenser au mieux la variation d'aire due aux déplacements de ses voisins.

On remarque alors que ces déplacements correspondent en fait à la *variation d'aire* du triangle (*i*; *j*; *k*). Lorsque celle-ci a augmenté, *i* cherche à la réduire en se rapprochant de l'arête ( *j*; *k*), et inversement.

Noter que la *direction* de déplacement de *i* n'est pas anodine, un mouvement le long de *jk* étant en effet le plus efficace pour *i* pour corriger l'aire du triangle. On retrouve ici l'interprétation comme terme de *préservation de volume* du **grad**(div **u**) faite dans la section sur l'expression de Navier (Chap. 2).

#### **3.7 Qualité de l'opérateur**

Une fois encore, les calculs présentés supposent un champ **u** linéaire par morceaux et sont exacts dans ce cas. Voyons, comme nous l'avons déjà fait pour le laplacien, quelles sont les conditions nécessaires pour que le résultat soit également exact pour un champ *quadratique* par morceaux.

#### 4. EXTENSION À TROIS DIMENSIONS 73

Sur chaque triangle, le **grad**(div **u**) est le produit de la divergence sur ce triangle par la normale à l'arête  $(j, k)$ . La normale reste la même dans le cas quadratique, reste donc à obtenir la même divergence. Celle-ci n'est plus constante, mais linéaire à l'intérieur du triangle et donc le long de l'arête  $(j', k')$  sur laquelle on intègre. Pour que le résultat soit le même, il faut et il suffit (toujours grâce à la formule du trapèze) que la divergence ait la même valeur que celle exprimée en (4.18) *au milieu* de l'arête ( $j', k'$ ).

Cette valeur provient de l'expression du gradient, qui doit donc avoir la même valeur ( $\frac{1}{h^i} \frac{jk}{||\vec{k}||}$ ) au milieu  $\frac{f}{\|\vec{j}\vec{k}\|}$ ) au milieu de  $(j', k')$  (voir Section 3.2). Le long de la hauteur au triangle en *i*, la fonction *f* est maintenant de la forme  $f(x) = \left(\frac{x}{h^i}\right)^2$ , si *x* représente la distance à l'arête  $(j, k)$ . La valeur obtenue dans le cas linéaire se retrouve en  $x = \frac{h^i}{2}$ , car  $f'(\frac{h^i}{2}) = \frac{1}{h^i}$ .

Le gradient aura donc la même valeur au milieu de  $(j',k')$  si ce point *coïncide* avec le milieu de la hauteur en *i*. Ceci n'est vérifié que si le triangle est *isocèle* en *i*,  $||i j|| = ||ik||$  (voir Fig. 4.8).

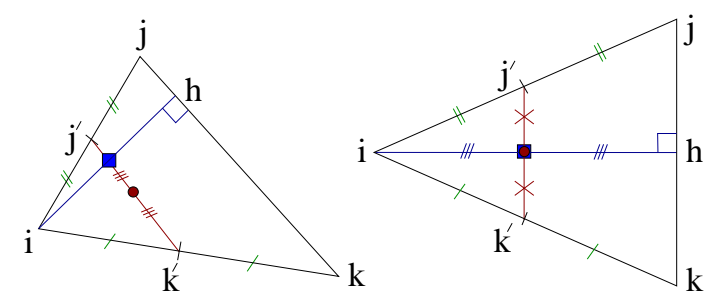

**FIG. 4.8**: Le milieu de la hauteur *ih* (carré) et celui de l'arête  $(j', k')$  (cercle) ne coïncident que dans le cas où le triangle est isocèle en *i*.

Si l'on souhaite que la propriété soit vérifiée aussi pour le calcul en *j* et en *k*, il faut donc que le triangle soit *équilatéral*. C'est la même condition que celle trouvée en Section 2.6 pour le laplacien.

Encore une fois, pour que les opérateurs calculés soient le plus génériques possibles (car s'adaptant à des champs **u** plus complexes), il faut que le maillage soit le plus parfaitement régulier possible (i.e. constitué de triangles équilatéraux). Cette propriété ne pouvant être vérifiée pour un maillage volumique, on cherchera néanmoins à s'en approcher autant que possible.

# **4 Extension à trois dimensions**

#### **4.1 Expression des opérateurs**

Dans cette section, nous étendons les résultats précédents au cas 3D. Le principe est exactement le même et l'on va à nouveau appliquer le théorème de Gauss sur la région de Voronoï associée à chaque particule. Le champ déplacement va toujours être considéré comme linéaire par morceaux sur chaque tétraèdre et l'on va pouvoir en exprimer facilement le gradient et la divergence.

La composante normale à la surface du gradient s'obtient par la même formule que précédemment : (**grad u**)  $\mathbf{n} = \frac{\mathbf{u}^j - \mathbf{u}^i}{\|\vec{i}\|}$ . La divergence est un peu plus complexe, mais se déduit comme précédemment des diverses composantes du gradient dans chaque tétraèdre. Nous reviendrons sur son expression dans la Section 5 consacrée à la comparaison avec les éléments finis.

Il faut ensuite intégrer ces valeurs sur le contour de la surface de Voronoï. Celle-ci est un peu plus complexe qu'en 2D, généralement constituée sur chaque tétraèdre de trois surfaces planes, chacune étant orthogonale à l'une des arêtes du tétraèdre. Ces surfaces passent par les milieux des arêtes, les orthocentres des faces et l'orthocentre du tétraèdre (voir Fig. 4.9).

L'expression de la surface de chaque quadrilatère est difficilement exprimable analytiquement. Son calcul ne pose par contre aucun problème, les coordonnées des points qui la compose pouvant être calculées comme nous le verrons Section 4.4.

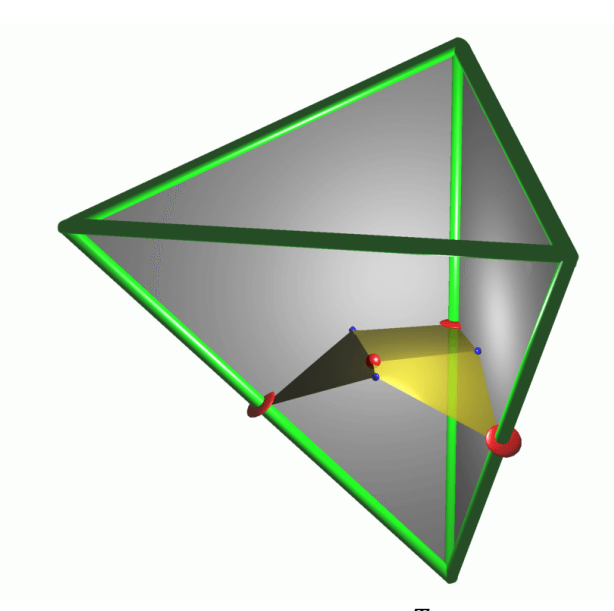

**FIG. 4.9**: La surface de Voronoï intersecte chaque tétraèdre *T* en formant 3 polygones orthogonaux aux arêtes. Ils passent par les milieux des arêtes, les orthocentres des faces et l'orthocentre du tétraèdre. On a ici supprimé la face avant du tétraèdre pour montrer les polygones intérieurs.

Une fois calculées les valeurs du gradient et de la divergence ainsi que la surface de Voronoï intersectant chaque tétraèdre, il ne reste plus qu'à sommer ces contributions pour obtenir la valeur de chacun des opérateurs en un point *i* :

$$
(\Delta \mathbf{u})^i = \frac{1}{Vol} \sum_{\text{voisins } j} Surf_{ij} \frac{(\mathbf{u}^j - \mathbf{u}^i)}{\|\vec{i}\|}
$$
(4.23)

$$
[\mathbf{grad}(\text{div }\mathbf{u})]^i = \frac{1}{Vol} \sum_{\text{tetrahedres voising } T} Surfr \ (\text{div }\mathbf{u})_T \tag{4.24}
$$

où *V ol* est le volume de la région de Voronoï de *i*. *Sur f i j* désigne l'aire de la surface de Voronoï propre à l'arête (*i*; *j*) (orthogonale à cette arête) et *Sur f<sup>T</sup>* celle située *à l'intérieur* du tétraèdre *T* (représentée Fig. 4.9).

#### **4.2 Expression de la force**

L'accélération subie par un point est reliée aux opérateurs que nous venons de décrire par l'équation de Navier :

$$
(\rho \mathbf{a})^i = \mu (\Delta \mathbf{u})^i + (\mu + \lambda) [\text{grad } (\text{div } \mathbf{u})]^i
$$
 (4.25)

La *force* subie s'exprime donc par :

$$
\mathbf{f} = m \frac{1}{\rho} \left[ \mu \left( \Delta \mathbf{u} \right)^{i} + \left( \mu + \lambda \right) \left[ \mathbf{grad} \left( \mathrm{div} \, \mathbf{u} \right) \right]^{i} \right]
$$
 (4.26)

Le terme  $\frac{m}{\rho}$  se simplifie en *Vol* si l'on suppose que la densité est localement approximée par ρ =  $\frac{m}{Vol}$ . Ce terme *Vol* disparaît ensuite lors du produit avec les opérateurs exprimés par les Équations 4.23 et 4.24.

La masse *m*, la masse volumique ρ et le volume de la région de Voronoï se simplifient dans l'expression de la force, prouvant ainsi que l'on ne fait nulle part l'hypothèse d'une densité *uniforme* dans le matériau. On suppose seulement que la masse et la densité d'*une* particule se déduisent l'une de l'autre en utilisant le volume de sa région de Voronoï. La densité peut donc être constante par morceaux sur chacune des régions de Voronoï, voire plus complexe pour peu que volume, masse et densité moyenne locale soient en accord pour chaque particule.

#### **4.3 Mauvaise définition de la région de Voronoï**

Sur certains maillages, il peut arriver que la région de Voronoï associée à un point ne soit pas entièrement comprise à l'intérieur du tétraèdre (resp. triangle en 2D), ce qui pose des problèmes.

En 2D cela arrive lorsque l'un des angles du triangle est supérieur à 90°, la longueur de l'arête de Voronoï, donnée par le cotg de l'angle, devenant alors négative :  $l = \frac{1}{2} \cot g \hat{k} || \vec{i}||$  (voir Eq. 2.2 et Fig. 4.10). Le même problème apparaît en 3D lorsque l'angle diédrique (entre 2 faces d'un tétraèdre) dépasse lui aussi 90 , l'orthocentre du tétraèdre étant alors situé de l'autre côté de la face opposée.

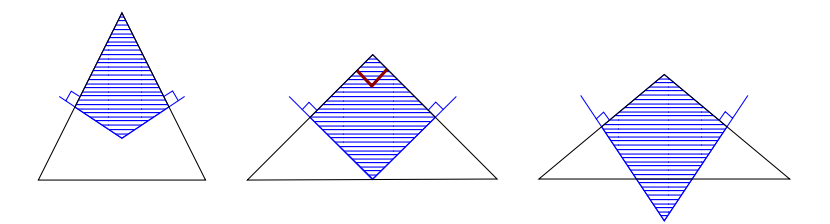

**FIG. 4.10:** La région de Voronoï peut se trouver à l'extérieur du triangle si l'angle dépasse 90 .

Ce type de maillage est très gênant dans notre cas. Nous avons en effet supposé que la région de Voronoï était bien localisée autour de chaque point pour pouvoir y supposer les opérateurs suffisamment continus et donc approximables par leur valeur moyenne sur la région.

Ces cas d'angles supérieurs à 90 $^{\circ}$  sont rares en 2D où l'on peut rester proche de la triangulation idéale faite de triangles équilatéraux aux angles de 60°. La tétraédrisation d'un simple cube montre qu'il n'en est pas de même en 3D.

Prenons un cube composé de 9 sommets, situés à ses 8 coins et en son centre. Les tétraèdres générés (composés du point central et des triangles composant les faces du cube) possèdent *tous* des angles diédriques supérieurs à 90 (Fig. 4.11a). La région de Voronoï associée au point central est dans ce cas une double pyramide représentée Figure 4.11b.

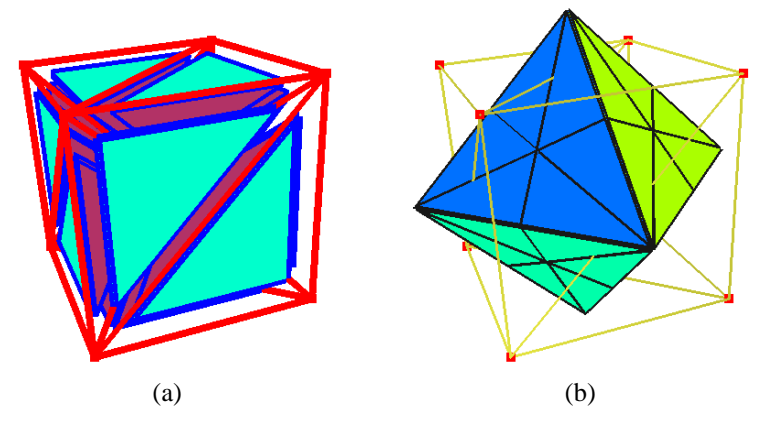

**FIG. 4.11:** Les tétraèdres composant l'objet (a) et la région de Voronoï associée au point central (b).

Dans ce cas particulier, apparaît en plus un second problème qui est que la région de Voronoï d'un point, dépassant des tétraèdres avoisinants, peut se retrouver *à l'extérieur* de la surface de l'objet.

Ces différents problèmes expliquent qu'il faille prendre un soin particulier à la création du maillage et des régions de Voronoï associées.

## **4.4 Création des régions de Voronoï**

Nous avons pour générer les surfaces de Voronoï d'un maillage utilisé qhull<sup>7</sup>, un logiciel libre développé par la communauté de géométrie algorithmique. qhull permet de calculer des diagrammes de Delaunay, et dualement des régions de Voronoï, en dimension arbitraire.

<sup>7</sup>QuickHull a été écrit par *The Geometry Center*, Minneapolis MN. Voir www.geom.umn.edu/locate/qhull.

Les régions de Voronoï des points situés *à la surface* de l'objet ont une étendue infinie. Elles comportent dans la description de qhull un point particulier, estampillé comme représentant l'infini. Exacte mathématiquement, cette description ne nous suffit néanmoins pas, car nous désirons également connaître la *direction* de l'arête infinie. Aussi avons-nous eu recours à une astuce permettant de ne plus obtenir de points situés à l'infini.

Aux *n* points composant l'objet dont on cherche les régions de Voronoï, nous en ajoutons 6, disposés en diamant selon les trois axes. Ces points sont suffisamment éloignés de l'objet pour ne pas interférer sur les facettes de Voronoï internes. Ils vont par contre venir *couper* les facettes infinies qui partent des points de la surface, et ainsi permettre de bien délimiter celles-ci. Les facettes infinies sont maintenant celles correspondant à ces 6 points, et nous ne les utiliserons pas.

Une fois les facettes composant les régions de Voronoï obtenues, reste à les traiter. On procède pour cela en plusieurs étapes, illustrées Figure 4.12 pour la région de Voronoï associée à un point situé sur une arête extérieure d'un cube (Fig 4.12a).

- La première consiste à déterminer quels sont, parmi les points qui composent ces arêtes, ceux situés hors de l'objet. Un test sur la boîte englobante, affiné par un test d'appartenance aux tétraèdres du maillage donne le résultat.
- On peut ensuite supprimer les facettes n'ayant que des points extérieurs (Fig 4.12b). Il faudra néanmoins parfois, dans des configurations pathologiques, vérifier que la facette n'intersecte tout de même pas l'objet bien qu'ayant tous ses points situés au dehors.
- On projette ensuite les points extérieurs *sur* la surface de l'objet, en calculant l'intersection des arêtes avec les faces externes des tétraèdres.
- Reste à fermer les facettes qui avaient une partie extérieure à l'objet en joignant les points que l'on vient de projeter par un chemin sur la surface des tétraèdres (Fig 4.12c).

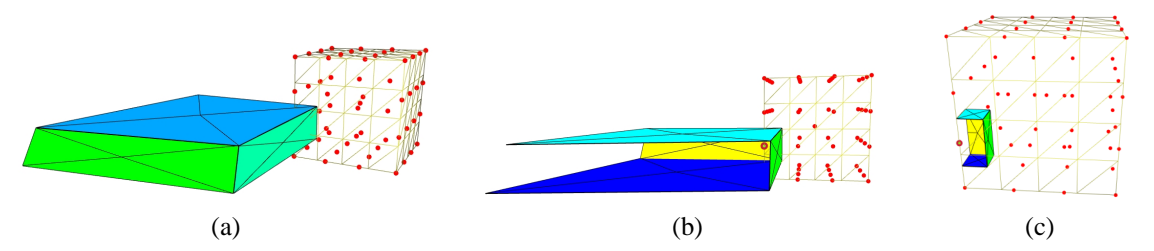

**FIG. 4.12**: Les arêtes extérieures sont coupées aux limites de l'objet en plusieurs étapes : région de Voronoï complète pour un des sommets du bord (a), suppression des facettes externes (b) et projection sur la surface (c).

Cet algorithme permet l'obtention de régions de Voronoï bien définies et limitées à l'intérieur de l'objet. Les Figures 4.13 et 4.14 montrent quelques régions de Voronoï obtenues sur des maillages de cubes réguliers et sur un maillage de foie beaucoup moins régulier.

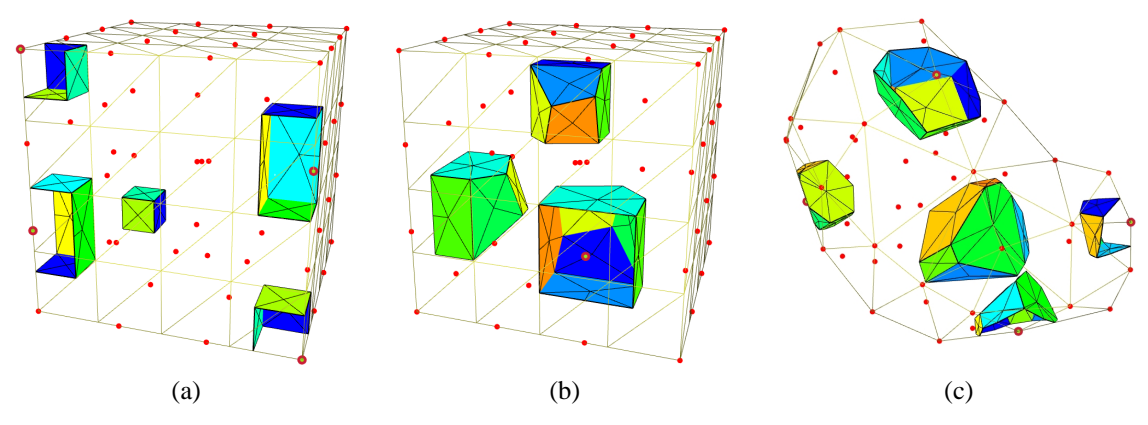

**FIG. 4.13:** Des exemples de régions de Voronoï obtenus sur différents maillages.

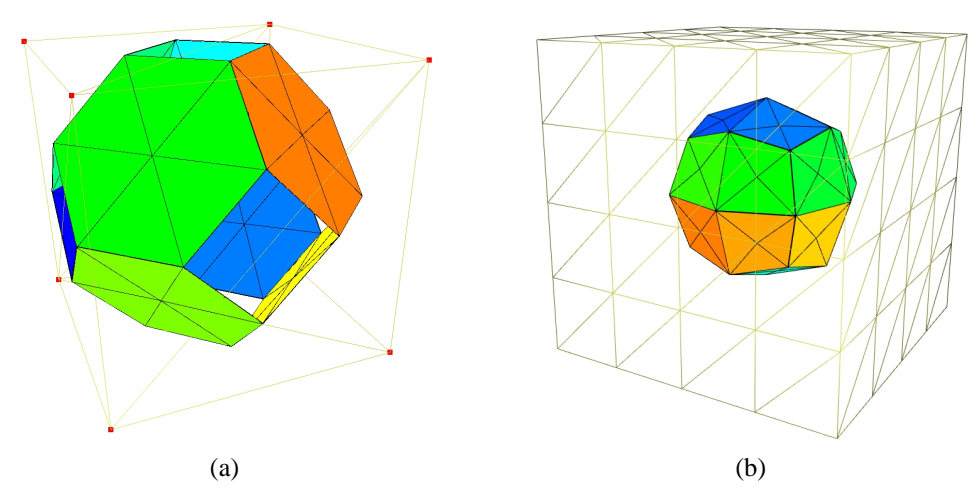

**FIG. 4.14**: La région associée au point central d'un cube composé de 9 (a) (comparer avec la Figure 4.11b) et 57 (b) points régulièrement répartis.

Les maillages que nous utiliserons pour représenter les objets seront les duaux des régions de Voronoï obtenues avec qhull. Les tétraèdres de Delaunay ont en effet comme arêtes des paires de points partageant une facette de Voronoï. C'est de ces arêtes que nous construirons les relations de voisinage entre points.

Ceci ne suffit pas à éliminer les cas de tétraèdres aux angles supérieurs à 90°, en particulier près du bord de l'objet (comme le montre l'exemple du cube maillé avec 9 points de la Figure 4.14(a)). Néanmoins, dans ces cas, la restriction des facettes à l'intérieur de l'objet que nous opérons limite l'apparition de facettes dans des zones mal définies où les hypothèses faites lors des calculs d'intégrales ne sont plus vérifiées.

# **5 Comparaison avec les éléments finis**

Les calculs développés plus haut sont basés sur des considérations géométriques simples. Il nous est apparu qu'ils présentaient une grande similarité avec une certaine classe de méthodes d'éléments finis. Cette similarité permet de reconsidérer les deux méthodes sous un jour nouveau, comme nous allons le voir dans cette section.

## **5.1 Éléments finis explicites**

La méthodologie des éléments finis a été décrite lors de la présentation des travaux antérieurs (Chap. 1). Pour résumer rapidement, on exprime sur chaque élément du maillage une équation d'équilibre mettant en jeu les déplacements des sommets du maillage. Ces différentes équations sont ensuite rassemblées dans un gros système matriciel prenant en compte les déplacements et les forces subies par tous les nœuds.

Selon les conditions au bord (surface libre, déplacement imposé), qui vont changer au cours de la simulation, la matrice globale change et doit donc être réinversée, ce qui est très long. En profitant astucieusement de ce que peu de modifications sont apportées à la matrice, on peut toutefois rapidement la mettre à jour, comme dans [JP99] (au prix d'une simulation statique et non dynamique).

Cette lenteur, incompatible avec une application temps-réel, nous avait dissuadés d'utiliser des méthodes à base d'éléments finis et conduits à développer les opérateurs différentiels exposés précédemment. La découverte de la méthode des éléments finis *explicites*, qui elle aussi fournit un calcul *local* de l'accélération basé sur les lois de la mécanique des milieux continus, a changé notre vision.

Parmi les deux exemples de la littérature utilisant les éléments finis explicites (Cotin [Cot97] et O'Brien et Hodgins [OH99]), celui de Cotin est le plus proche. Comme nous, il utilise en fait en effet l'équation de Navier (Eq 2.19) tirée de l'utilisation du tenseur infinitésimal de Cauchy et conduisant au calcul des deux opérateurs différentiels vus plus haut. O'Brien utilise quand à lui un tenseur des déformations non linéaire (Green-Lagrange $8$ ) conduisant à des équations plus complexes.

<sup>8</sup>Voir la comparaison de ces deux formalismes dans le Chapitre 2.

La comparaison de nos opérateurs avec les calculs mis en œuvre dans la méthode des masses-tenseurs de Cotin a montré que les deux approches étaient très similaires. Ce résultat était prévisible de par la similarité des deux méthodes : utilisation de l'équation de Navier, éléments tétraédriques sur lesquels on interpole linéairement la fonction.

Les deux méthodes sont néanmoins différentes, d'une part par la manière dont elles arrivent à l'expression des opérateurs ce qui est déjà intéressant en soi, mais également de par l'expression même des opérateurs, celle-ci différant légèrement d'une méthode à l'autre.

## **5.2 Réécriture des masses-tenseurs**

Utilisant rigoureusement le formalisme des éléments finis, Cotin arrive après plusieurs étapes à l'expression par une matrice 12 - 12 des équations régissant le comportement d'*un* tétraèdre *T* . Cette matrice de rigidité *K* relie les 24 inconnues du système *sur un tétraèdre* que sont les *forces* d'un côté et les *déplacements* en chacun des 4 sommets de l'autre (chacun ayant 3 composantes) :

$$
\mathbf{f} = K \mathbf{u} \tag{4.27}
$$

*K* s'exprime en fonction des paramètres λ et *µ* du matériau ainsi qu'en fonction des vecteurs α *<sup>i</sup>* , liés à la géométrie du tétraèdre et introduits plus haut (voir Sec. 3.2). Un vecteur α *<sup>i</sup>* est rappelons-le orthogonal à la face opposée au sommet *i* et de norme inverse de la hauteur *h <sup>i</sup>* du tétraèdre au point *i*. C'est en d'autres termes le gradient de la fonction de base linéaire associée au point *i*.

La matrice *K* d'un tétraèdre s'écrit alors comme :

$$
K=Vol_T \;(\; \Gamma^T \; L \;\Gamma \;)
$$

où *V ol<sup>T</sup>* est le volume du tétraèdre *T* et Γ et *L* des matrices définies comme suit :

$$
\Gamma^{T} = \begin{pmatrix}\n\alpha_{1x} & \alpha_{1y} & \alpha_{1z} & 0 & 0 & 0 & 0 & 0 & 0 & 0 \\
\alpha_{2x} & \alpha_{2y} & \alpha_{2z} & 0 & 0 & 0 & 0 & 0 & 0 & 0 \\
\alpha_{3x} & \alpha_{3y} & \alpha_{3z} & 0 & 0 & 0 & 0 & 0 & 0 & 0 \\
0 & \alpha_{4x} & \alpha_{4y} & \alpha_{4z} & 0 & 0 & 0 & 0 & 0 & 0 \\
0 & 0 & 0 & \alpha_{1x} & \alpha_{1y} & \alpha_{1z} & 0 & 0 & 0 & 0 \\
0 & 0 & 0 & \alpha_{2x} & \alpha_{2y} & \alpha_{2z} & 0 & 0 & 0 & 0 \\
0 & 0 & 0 & \alpha_{4x} & \alpha_{4y} & \alpha_{4z} & 0 & 0 & 0 & 0 \\
0 & 0 & 0 & 0 & 0 & 0 & \alpha_{1x} & \alpha_{1y} & \alpha_{1z} \\
0 & 0 & 0 & 0 & 0 & 0 & 0 & \alpha_{2x} & \alpha_{2y} & \alpha_{2z} \\
0 & 0 & 0 & 0 & 0 & 0 & 0 & \alpha_{3x} & \alpha_{3y} & \alpha_{3z} \\
0 & 0 & 0 & 0 & 0 & 0 & \alpha_{4x} & \alpha_{4y} & \alpha_{4z} \\
0 & 0 & 0 & 0 & 0 & 0 & 0 & \alpha_{4x} & \alpha_{4y} & \alpha_{4z} \\
0 & 0 & \mu & 0 & \mu & 0 & 0 & 0 & 0 & 0 \\
0 & \mu & 0 & \mu & 0 & 0 & 0 & 0 & 0 & 0 \\
0 & 0 & \mu & 0 & \mu & 0 & 0 & 0 & 0 & 0 \\
0 & 0 & 0 & 0 & 0 & \mu & 0 & \mu & 0 & 0 \\
0 & 0 & 0 & 0 & 0 & \mu & 0 & \mu & 0 & 0 \\
0 & 0 & 0 & 0 & 0 & \mu & 0 & \mu & 0 & 0 \\
0 & 0 & 0 & 0 & 0 & \mu & 0 & \mu & 0 & 0 \\
0 & 0 & 0 & 0 & 0 & 0 & \mu & 0 & \mu & 0 \\
0 & 0 & 0 & 0 & 0 & \lambda & 0 & 0 & 2\
$$

On peut isoler la contribution des deux opérateurs dans cette matrice en jouant sur les paramètres λ et *µ* :  $\mu = 0, \lambda = 1$  donne directement la matrice correspondant à **grad** (div **u**) alors que  $\mu = 1, \lambda = 0$  donne ∆**u** après soustraction de la matrice précédente.

#### **Influence de deux particules**

L'étape suivante consiste à isoler, dans les deux matrices  $12 \times 12$  précédentes, l'expression de l'influence d'un sommet *j* sur un sommet *i* donné. Cette influence se caractérise pour chaque opérateur par une matrice 3 × 3, dénommée *tenseur* par Cotin. Notons  $T_{\Delta}^{ij}$  et  $T_{\text{grad}(div)}^{ij}$  les tenseurs associés aux deux opérateurs.

#### 5. COMPARAISON AVEC LES ÉLÉMENTS FINIS 79

En utilisant *Maple*, on parvient à avoir l'expression suivante :

$$
T_{\text{grad}(div)}^{ij} = Vol_T \left( \alpha_i \times \alpha_j^T \right) \tag{4.28}
$$

où  $\times$  représente le produit matriciel de ces deux vecteurs, dont l'un est transposé.

On peut noter que l'influence de *i* sur *j* et celle de *j* sur *i* s'expriment par des tenseurs transposés (ce qui peut être utile pour économiser la mémoire et les calculs) :

$$
T_{\mathbf{grad}(div)}^{ji}=(T_{\mathbf{grad}(div)}^{ij})^T
$$

La matrice  $T_{\Delta}^{ij}$  a, quand à elle, sur chacun des termes de sa diagonale la valeur  $Vol_{T}$  ( $\alpha^{i} \cdot \alpha^{j}$ ) (produit scalaire cette fois). C'est une matrice antisymétrique, et le terme non diagonal placé à la ligne *l* et à la colonne  $c$  de la matrice triangulaire supérieure  $(c > l)$  est donné par l'expression :

$$
T_{\Delta}^{ij}[l,c] = Vol_T (\alpha_c^i \alpha_l^j - \alpha_l^i \alpha_c^j)
$$
  
\n
$$
T_{\Delta}^{ij}[c,l] = -T_{\Delta}^{ij}[l,c]
$$
  
\n
$$
T_{\Delta}^{ij}[l,l] = Vol_T (\alpha^i \cdot \alpha^j)
$$
\n(4.29)

Ces tenseurs permettent de calculer directement la *force* subie par un point en fonction des déplacements de ses voisins. Ils s'appliquent aux relations à l'intérieur d'*un* tétraèdre. Pour calculer la valeur d'un des opérateurs, une particule *i* devra *sommer les influences de tous les tétraèdres dont elle est un sommet*.

Au point *i*, pour la contribution d'*un* tétraèdre *T* , les opérateurs s'écrivent :

$$
\left(\Delta \mathbf{u}\right)^{i} = -\sum_{\text{sommet } j \in 1..4} \frac{Vol_{T}}{Vol} T_{\Delta}^{ij} \mathbf{u}^{j} \tag{4.30}
$$

$$
\begin{bmatrix} \left[\mathbf{grad}(\mathbf{div}\,\mathbf{u})\right]^i = -\sum_{\text{sommet } j \in 1..4} \frac{Vol_T}{Vol} T_{\mathbf{grad}(div)}^{ij} \mathbf{u}^j \end{bmatrix}
$$
(4.31)

*V ol<sup>T</sup>* désigne le volume du tétraèdre *T* considéré alors que *V ol* est le volume de *toute la région* de Voronoï associée au point *i*.

Noter que ces sommes se font sur *tous* les sommets du tétraèdre et comprennent donc le point *i* où l'on calcule l'opérateur. Une expression en fonction des seuls déplacements relatifs  $\mathbf{d}^{ij} = \mathbf{u}^j - \mathbf{u}^i$  comme celle présentée en 2D est possible mais moins élégamment concise.

Dans le cas particulier de points disposés sur une grille rectangulaire régulière, on retrouve avec ces formules l'expression des différences finies à un coefficient près [LT94].

Il est intéressant de noter que contrairement aux opérateurs issus de l'utilisation de Gauss, ces expressions ne vérifient pas a priori le principe d'action-réaction. Il n'y a en effet aucune raison avec ces expressions que  $T^{ij}$  **u**<sup>*j*</sup> +  $T^{ii}$  **u**<sup>*i*</sup> =  $T^{ijT}$  **u**<sup>*i*</sup> +  $T^{jj}$  **u**<sup>*j*</sup>.

Dans l'hypothèse de faibles déplacements, ces tenseurs peuvent tout comme précédemment être précalculés dans la position de repos. Le calcul de la force subie par un point se ramène donc au calcul de *n* produits d'une matrice  $3 \times 3$  par un vecteur, *n* étant le nombre de voisins du point.

Ces tenseurs étant exprimés, nous allons maintenant les comparer avec les résultats obtenus par la méthode basée sur les régions de Voronoï des Sections 2 et 3.

## **5.3 Comparaison en 2D**

En 2D, les formulations résultant de l'utilisation des Voronoï sont très similaires à celles obtenues par les éléments finis explicites.

La matrice représentant l'opérateur **grad** (div **u**) avec les Voronoï est en effet la *même* que celle trouvée par l'Équation 4.31. Un jeu de réécriture permet de simplifier l'Équation 4.18 de la divergence pour faire apparaître le tenseur  $T^{ij}_{\rm grad(div)} = Surf_-(\alpha_i\cdot\alpha_j{}^T)$  dans l'expression de la dépendance des points *i* et *j* (*Surf* est l'équivalent en 2D du terme *V ol* de la 3D).

L'action de l'opérateur ∆**u** entre les points *i* et *j* est par contre dans notre cas exprimée par un simple scalaire lié aux *cotg* des angles (Eq. 4.8). Là encore, une réécriture permet de faire apparaître les vecteur α *<sup>i</sup>* et α*j* . On peut alors montrer que le coefficient de l'Équation 4.8 est en pratique *égal* au terme diagonal du tenseur, *Surf*  $(\alpha^i \alpha^j)$ .

Lorsqu'on utilise ce tenseur, on multiplie donc bien le déplacement par le scalaire  $Surf^(\alpha^i, \alpha^j)$  comme on le fait en appliquant la formule issue de Voronoï. On ajoute par contre à ce résultat le produit du déplacement par les termes non diagonaux de la matrice.

On peut en fait montrer que cette multiplication supplémentaire est *sans effet*. Les termes additionnels obtenus s'annulent en effet deux à deux, de part et d'autre d'une arête liant *i* et un voisin.

Ceci s'explique par le fait que les termes hors-diagonale  $\alpha_c^i \alpha_l^j - \alpha_l^i \alpha_c^j$  sont en fait des produits vectoriels de deux vecteurs correspondant aux inverses des hauteurs du triangle (voir la définition des α *<sup>i</sup>* , Eq. 4.15). Le terme hors-diagonale, une fois multiplié par  $Surf$  est donc une constante, qui vaut plus ou moins  $\frac{1}{2}$  de part et d'autre de l'arête, et qui va donc disparaître lorsqu'on va sommer l'influence de tous les voisins.

En plus de complexifier les calculs, ces termes additionnels inutiles vont donc probablement ajouter un bruit dans la simulation dû aux imprécisions numériques qui vont faire que ces termes ne vont pas forcément s'éliminer deux à deux une fois calculés.

Les deux méthodes (basées sur les éléments finis ou sur les régions de Voronoï et le théorème de Gauss) sont donc *équivalentes* en 2D. Ce résultat est en soi une contribution de cette thèse. Il permet en effet d'affirmer que les éléments finis se basent *implicitement* sur une décomposition en régions de Voronoï du plan. Plus que les régions de Voronoï, on s'aperçoit que c'est en fait la limitation de la zone d'influence d'un point au *milieu* de chaque arête entre lui et ses voisins qui est au cœur des formules établies.

La remarque de la Section 4.2 s'applique donc également aux éléments finis. Pour peu que masse et densité soient choisis d'après la région de Voronoï de chaque point, les éléments finis ne font alors pas l'hypothèse d'une densité uniforme dans *tout* le matériau, mais seulement de masses calculées en fonction de la densité locale et des volumes propres de chaque particule.

#### **5.4 Comparaison en 3D**

La comparaison des deux méthodes en trois dimensions est plus difficile car nous n'avons pas d'expression analytique de la surface des facettes de Voronoï.

Détaillons le calcul de l'opérateur **grad** (div **u**) présenté en Section 4.1, en cherchant à utiliser les notations des éléments finis. La valeur de div **u** sur un tétraèdre donné s'obtient alors à partir de la formule du gradient d'une champ scalaire *f* :

$$
\operatorname{grad} f = \sum_{\text{sommet } i \in 1..4} \alpha^i f^i \tag{4.32}
$$

On applique cette formule à des champs *f* valant successivement chacune des trois composantes du champ **u**. La divergence est formée de la somme des  $j<sup>ème</sup>$  composantes du gradient de la  $j<sup>ème</sup>$  composante du **u** (div **u** =  $u_{x,x} + u_{y,y} + u_{z,z}$ ). On a donc :

$$
\begin{array}{rcl}\n\text{div } \mathbf{u} & = & \left( \sum_{i \in 1..4} \alpha_x^i u_x^i \right) + \left( \sum_{i \in 1..4} \alpha_y^i u_y^i \right) + \left( \sum_{i \in 1..4} \alpha_z^i u_z^i \right) \\
& = & \sum_{i \in 1..4} \left( \sum_{j \in x, y, z} \alpha_j^i u_j^i \right) \\
& = & \sum_{i \in 1..4} (\alpha^i \cdot \mathbf{u}^i) \tag{4.33}\n\end{array}
$$

La contribution du déplacement **u***<sup>i</sup>* d'un sommet *i* à la divergence de l'élément s'écrit donc comme un simple produit scalaire avec le vecteur  $\alpha^{i}$  correspondant.

#### 5. COMPARAISON AVEC LES ÉLÉMENTS FINIS 81

Si on reporte cette expression dans le calcul de l'intégrale sur la surface des facettes de Voronoï se trouvant à l'intérieur d'un tétraèdre *T* , on obtient (Eq 4.13) :

$$
\int_{V \cap T} [\textbf{grad } (\text{div } \mathbf{u})] dV = \int_{\partial V \cap T} (\text{div } \mathbf{u}) \mathbf{n} dS
$$
\n
$$
Vol [\textbf{grad } (\text{div } \mathbf{u})] = \sum_{\text{facettes } de \partial V \cap T} (\text{div } \mathbf{u}) \mathbf{n} dS
$$
\n
$$
= (\text{div } \mathbf{u}) \sum_{\text{facettes } f \text{ de } \partial V \cap T} \mathbf{n}^f S^f
$$
\n
$$
= (\sum_{i \in 1..4} (\alpha^i \cdot \mathbf{u}^i)) \sum_{\text{facettes } f \text{ de } \partial V \cap T} \mathbf{n}^f S^f
$$
\n(4.34)

où **n***<sup>f</sup>* et *S <sup>f</sup>* représentent respectivement la normale et la surface des différentes facettes composant la surface de Voronoï de *i et* intersectant le tétraèdre que l'on est en train de considérer.

L'influence de *j* sur *i* (*i* et *j* étant des sommets du tétraèdre, éventuellement identiques) s'exprime donc par :

$$
\frac{1}{Vol} (\alpha^j \cdot \mathbf{u}^j) \sum_{\text{facettes } f \text{ de } \partial V \cap T} \mathbf{n}^f S^f \tag{4.35}
$$

Cette expression est celle de l'*opérateur* **grad** (div **u**). Passer à celle de la *force* va permettre de comparer les deux approches et se fait, nous l'avons vu en Section 4.2, en multipliant par *V ol*, qui disparaît donc de l'expression.

Sur chaque tétraèdre, le tenseur  $T^{ij}$  indiquant dans l'opérateur l'influence du déplacement du voisin *j* sur *i* peut s'exprimer en isolant les termes qui viennent pondérer **u** *<sup>j</sup>* . Notons donc β *<sup>j</sup>* le vecteur *S <sup>f</sup>* **n***<sup>f</sup>* correspondant à l'influence de la facette *f* . On a alors :

$$
T^{ij} = \sum_{\text{facettes } f \text{ de } \partial V \cap T} \begin{pmatrix} \beta_x^j \alpha^j \\ \beta_y^j \alpha^j \\ \beta_z^j \alpha^j \end{pmatrix}
$$
 (4.36)

Cette expression peut maintenant être comparée avec celle donnée par la méthode des élément finis explicites (voir Eq. 4.28) :

$$
T_{EF}^{ij} = \left(\begin{array}{c} -(Vol_T) \; \alpha_x^i \; \alpha^j \\ -(Vol_T) \; \alpha_y^i \; \alpha^j \\ -(Vol_T) \; \alpha_z^i \; \alpha^j \end{array}\right) \tag{4.37}
$$

#### **Comparaison des expressions**

La différence entre les deux méthodes est donc toute entière contenue dans la différence entre les vecteurs β*<sup>j</sup>* et *V ol<sup>T</sup>* α*<sup>i</sup>* . Plus précisément, le terme *V ol<sup>T</sup>* α*<sup>i</sup>* qui intervient dans la formulation par éléments finis peut se réécrire, en introduisant la surface *S<sup>i</sup>* et la normale **n***<sup>i</sup>* de la face opposée à *i* du tétraèdre *T* :

$$
Vol_T \ \alpha^i = \frac{1}{3} (S^i \ h^i) \ \alpha^i = -\frac{1}{3} S^i \mathbf{n}^i
$$

le terme *h<sup>i</sup>* , hauteur du tétraèdre au point *i*, intervenant dans l'expression de α*<sup>i</sup>* (4.15) se simplifiant. Le signe "-" provient de ce que  $\alpha^{i}$  est orienté vers *i* alors que  $n^{i}$  est dirigé vers l'extérieur de  $T$ .

On est donc amené à comparer la normale  $\mathbf{n}^i$  à la face du tétraèdre, pondérée par  $\frac{1}{3}$  de sa surface (Fig. 4.15a) et les normales des intersections des facettes de Voronoï avec *T* , pondérées par leurs propres surfaces (Fig 4.15b). Noter qu'on a représenté sur la Figure 4.15a non pas la la face du tétraèdre, mais son *homothétie* passant par les milieux des arêtes (de surface 4 fois moindre), afin de mieux pouvoir comparer les formulations.

Ces deux pondérations sont intuitivement très proches. Les différentes facettes composant le Voronoï étant toutes plus ou moins orientée autour de  $\mathbf{n}^i$  et la somme de leurs surfaces étant très proche de  $\frac{1}{3}S^i$ .

En pratique, sur un exemple régulier comme le cube, on constate que les valeurs numériques des coefficients sont très proches, et diffèrent en tout cas du même ordre de grandeur sur l'ensemble des tétraèdres du maillage.

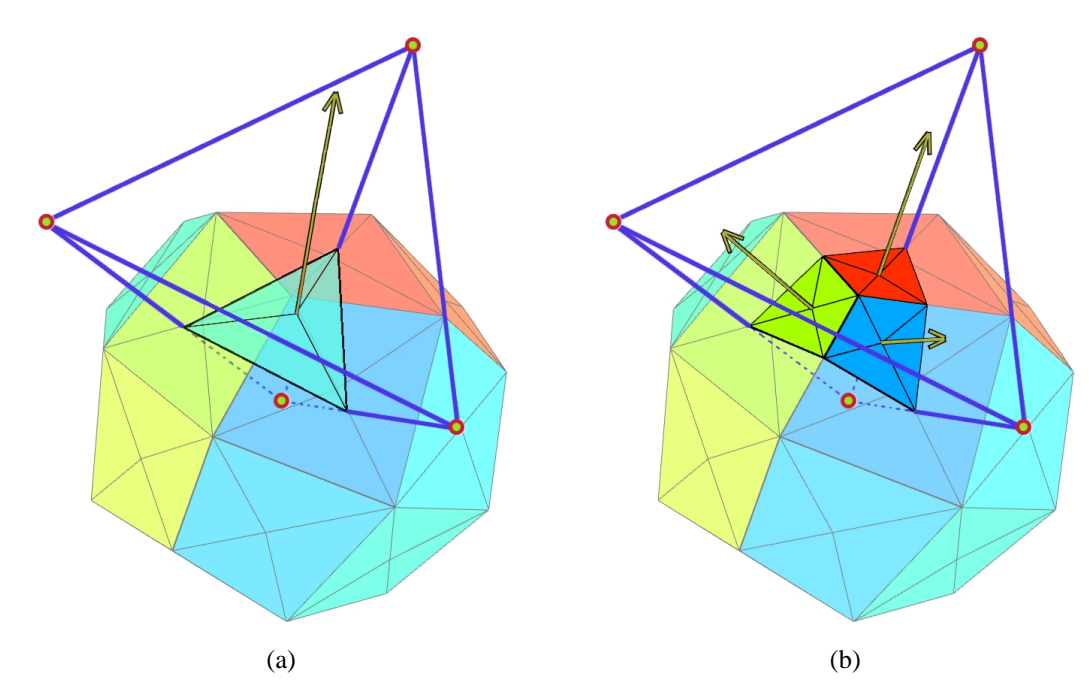

**FIG. 4.15**: La différence de calcul de l'opérateur **grad** div entre les deux méthodes tient au calcul pondéré d'une normale à la *face* du tétraèdre pour les éléments finis (a) qui est remplacé dans notre approche par la somme pondérée des trois normales des facettes de Voronoï (b).

Notons que dans le cas particulier où l'intersection des facettes de Voronoï avec *T* est formée de trois triangles, les deux vecteurs sont *identiques* à un coefficient près. La somme, pondérée par leurs surfaces, des normales de ces trois triangles est en effet égale, d'après une propriété générale des tétraèdres, au produit de la surface de la quatrième face du tétraèdre (généré par les trois triangles) par sa normale. Puisque cette quatrième face passe par les milieux des arêtes, le théorème de Thales stipule que sa surface est  $\frac{1}{4} S^i$ . Les deux vecteurs sont donc égaux à un coefficient  $\frac{3}{4}$  près dans ce cas.

Ce cas apparaît toutefois rarement. Les facettes de Voronoï intérieures à *T* étant généralement des quadrilatères, voire des formes plus complexes sur des maillages non réguliers. Il peut également arriver que plus (ou moins) de trois facettes distinctes soient intersectées dans un tétraèdre donné.

En pratique, nous avons obtenu ce facteur  $\frac{3}{4}$  entre les deux méthodes sur l'exemple d'un cube régulier, pour les points situés aux coins du cube.

# **6 Création d'un modèle hybride**

#### **6.1 Inspiration**

Nous avons vu que, dans la méthode des Voronoï, l'opérateur laplacien s'exprime toujours comme un scalaire. Le tenseur 2 × 2 *T*∆ qui représente le laplacien dans la méthode des éléments finis en 2D est en fait équivalent au scalaire obtenu avec Voronoï, les termes hors-diagonaux s'éliminant deux à deux.

Les termes hors-diagonaux du tenseur *T*<sup>∆</sup> ne s'éliminent toutefois pas en 3D. Aussi avons-nous voulu essayer, par *analogie* avec la méthode utilisant les Voronoï, de ne prendre en compte que les termes diagonaux de *T*∆.

#### **6.2 Comportement**

Simplifier ainsi le tenseur change beaucoup le mouvement obtenu lors de la simulation. Les nombreuses ondes qui parcouraient le matériau avec le tenseur de Cauchy sont réduites à une seule déformation principale si l'on n'utilise plus que les termes diagonaux. Le comportement très "gélatineux" du tenseur de Cauchy, fait de nombreuses oscillations superposées, disparaît alors et laisse place à un matériau plus rigide (à constantes rhéologiques égales) qui retrouve plus rapidement et plus simplement sa position d'équilibre.

Sur l'exemple d'un cube soumis à la gravité, les positions extrêmes atteintes avec les deux modèles sont bien différentes (Fig. 4.16).

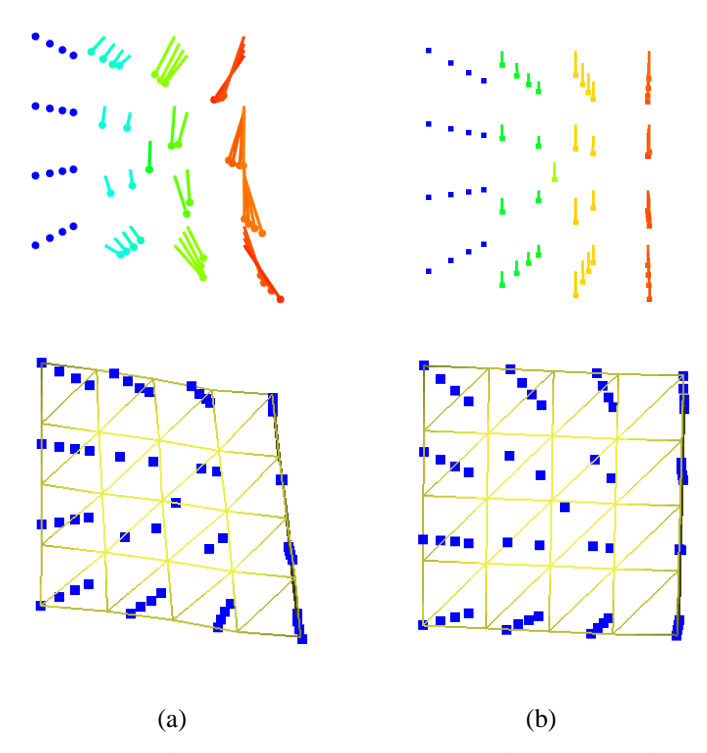

**FIG. 4.16**: Les positions extrêmes atteintes par un cube soumis à l'action de la gravité en utilisant les éléments finis explicites et le tenseur de Cauchy (a) et la version hybride que nous proposons par analogie avec les résultats de la méthode de Voronoï (b). La première ligne montre le vecteur déplacement de chaque point.

On retiendra que cet opérateur hybride donne des animations très stables qui, bien que moins complexes qu'avec Cauchy, permettent d'obtenir un résultat visuel convaincant.

Noter que l'article tiré des calculs de ce chapitre [DDCB00] faisait l'amalgame entre cette méthode hybride et l'utilisation du tenseur de Cauchy classique, car nous pensions alors que les termes hors-diagonaux s'annulaient également deux à deux en 3D.

# **7 Comparaison des différentes formulations**

Nous allons ici comparer différentes méthodes de simulation et en particulier mesurer leur indépendance à la discrétisation. Le but est d'obtenir des courbes aussi similaires que possible sur des simulations utilisant différentes résolutions, pour pouvoir développer des applications multirésolution.

# **7.1 Protocole de test**

L'exemple d'école que nous avons choisi est un cube homogène de 10 centimètres de côté et d'une masse d'un kilo. Une de ses faces est maintenue immobile, collée verticalement contre un mur. On mesure la position d'un des coins du cube lorsque celui-ci oscille sous l'effet de la gravité, en l'absence de toute force de frottement (quelques images de l'animation ont été présentées au Chapitre 2, page 38). La position de départ est non déformée, sans vitesse initiale.

Cette animation a été faite avec trois discrétisations différentes du cube comportant respectivement 27, 57 et 135 points (soit 48, 122 et 448 tétraèdres) (voir Fig. 4.17).

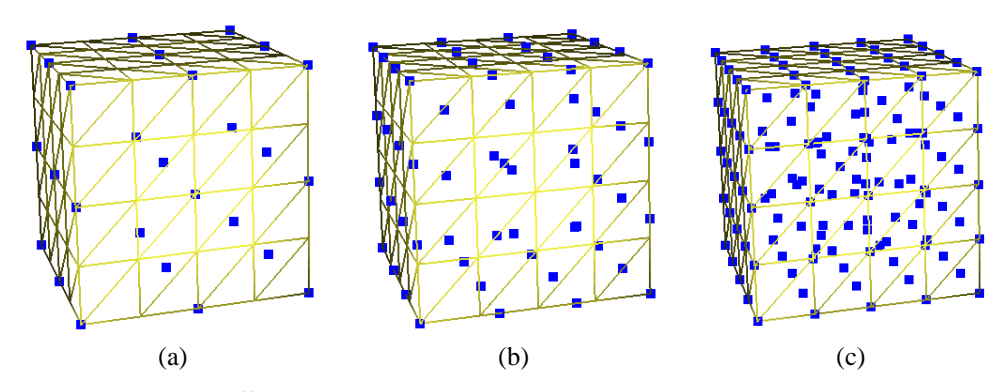

**FIG. 4.17**: Trois résolutions différentes vont être simulées. Le niveau 0 a 27 points (a), le niveau 1 en a 57 (b) et le niveau 2, 135 (c).

## **7.2 Les différents modèles comparés**

Nous allons comparer les méthodes d'éléments finis explicites utilisant les tenseurs de Cauchy et Green-Lagrange (décrits en détails dans le Chapitre 2 consacré à l'élasticité linéaire). Nous comparerons ces résultats à ceux obtenus avec la méthode basée sur les Voronoï décrite dans ce chapitre. Nous testerons également le modèle hybride détaillé dans la section précédente, issu d'un mélange des opérateurs de différences finies et des concepts issus de la méthode basée sur Voronoï.

Nous essaierons également plusieurs méthodes de masses-ressorts (voir page 14) avec différents calculs de la raideur des ressorts : raideur constante, proportionnelle à la longueur au repos du ressort ou calculée d'après la méthode Van Gelder [Gel98].

## **7.3 Résultats**

Dans toutes les courbes, le temps, en abscisse, est exprimé en secondes et le déplacement vertical du point est exprimé en mètres sur l'ordonnée. Les trois courbes représentent à chaque fois, de haut en bas, les niveaux 0, 1 et 2.

Les différentes raideurs des simulations ont été choisies pour obtenir un mouvement de même amplitude dans toutes les animations ( $\mu$  = 7000 et  $\lambda$  = 20000 pour Cauchy et Green-Lagrange,  $\mu$  = 2800 et  $\lambda$  = 8000 pour la version hybride,  $k = 0.05 * 7000$  pour les masses-ressorts à raideur constante,  $k = l_0 * 7000$  pour la version proportionnelle et  $k = \frac{20000 \text{ V}}{l_0^2}$  pour Van Gelder). La fréquence d'échantillonage temporelle est de 800 Hz pour les niveaux 0 et 1 et de 1600 Hz pour le niveau 2, l'intégration utilisant la méthode d'Euler modifiée 9.

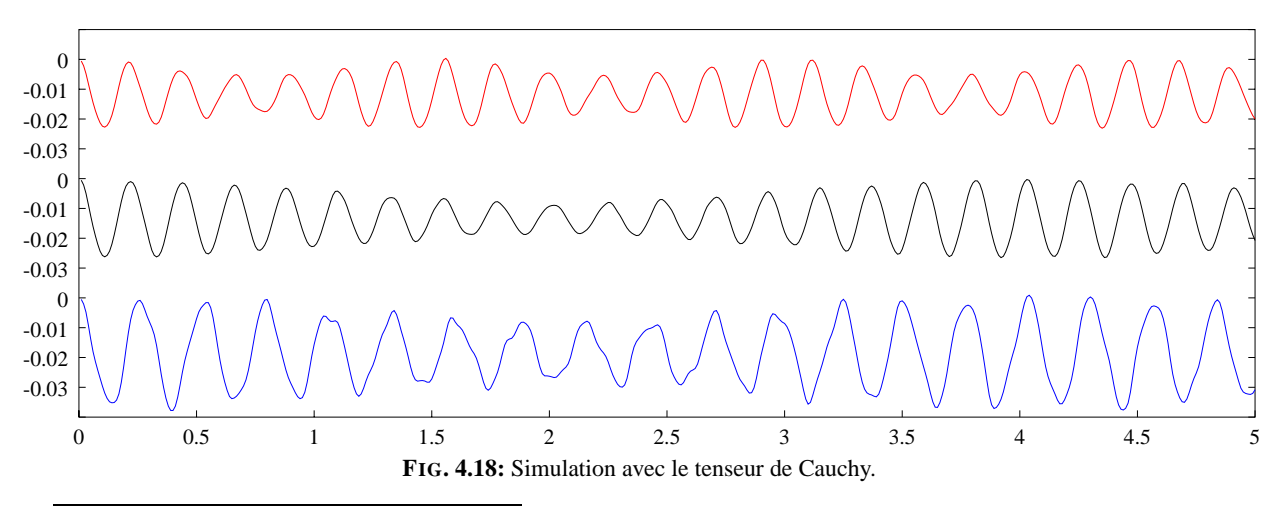

#### **Le tenseur de Cauchy**

9Voir Annexe B.

Le tenseur de Cauchy donne des résultats sinusoïdaux d'amplitude variable. Une analyse sur une plus longue période montre qu'ils sont en fait très réguliers, la variation d'amplitude ayant elle aussi une fréquence propre.

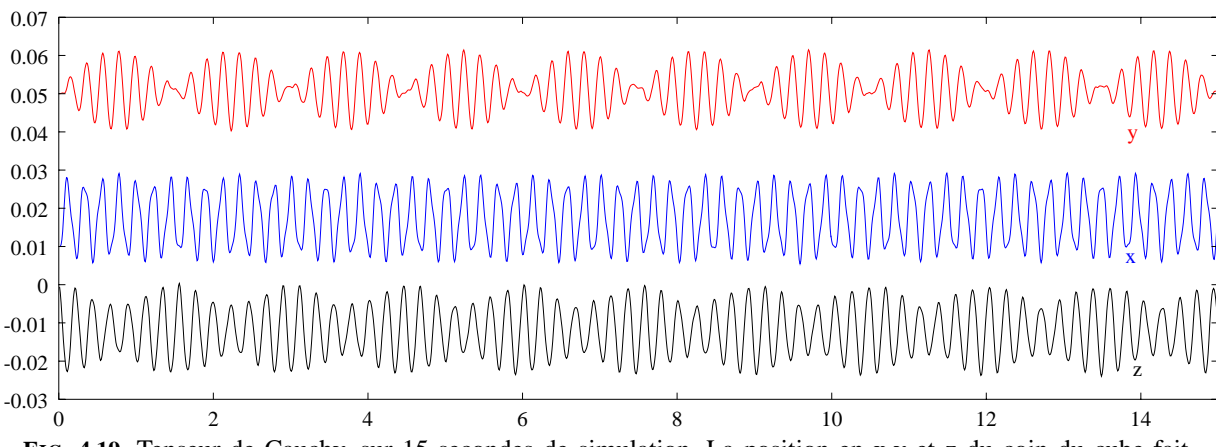

**FIG. 4.19**: Tenseur de Cauchy, sur 15 secondes de simulation. La position en x,y et z du coin du cube fait apparaître un mouvement régulier.

L'animation montre bien l'expression de la combinaison de deux phénomènes : une oscillation régulière, perturbée par un mode de résonance de plus basse fréquence qui module les oscillations. Bien que de *forme* similaire, il est à noter que la fréquence et l'amplitude des oscillations ne sont néanmoins pas rigoureusement les mêmes pour les trois résolutions utilisées.

Augmenter la raideur du matériau pour avoir de plus petites déformations et donc rester plus proche du domaine de validité de ce tenseur ne change rien. Même avec des oscillations de quelques millimètres d'amplitude, les différentes résolutions ont encore des amplitudes et des fréquences de mouvement variant dans un rapport de 1 à 2.

# **La méthode basée sur Gauss et Voronoï**

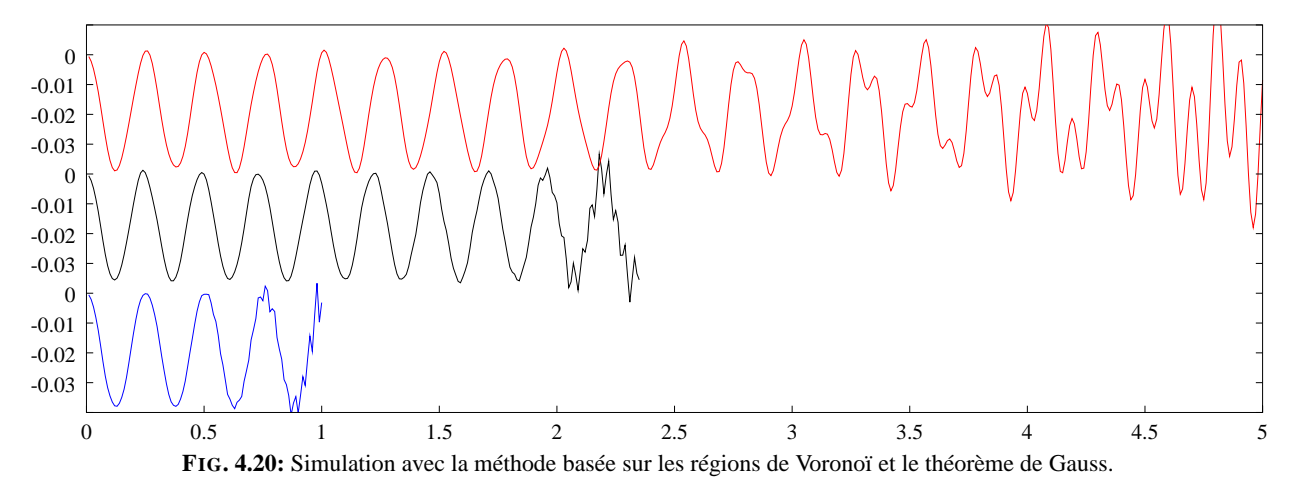

Les résultats obtenus avec cette méthode sont bons, mais instables. Les oscillations sont propres, d'amplitudes identiques et de fréquences très proches. Malheureusement, des instabilités viennent perturber la simulation, d'autant plus rapidement que l'on utilise beaucoup de particules. Diminuer le pas de temps d'intégration ne retarde pas l'apparition de ce problème.

Nous avons pu déterminer que ces perturbations étaient liées à l'opérateur **grad** (div **u**), le laplacien ayant quant à lui un comportement extrêmement stable. Cette différence de comportement est assez étonnante au regard de la comparaison faite en Section 5.4 entre cette formulation et celle des éléments finis avec le tenseur de Cauchy (qui elle n'est pas ainsi perturbée).

Ce terme en **grad** (div **u**) exprime rappelons-le la recherche d'une préservation de volume du matériau. Nous avons donc réalisé une simulation n'utilisant *que* ce terme et dans laquelle on vient appuyer avec un outil virtuel sur un cube. Les forces qui sont calculées paraissent alors très intuitives (voir Fig. 4.21), repoussant les points vers l'extérieur de l'objet, dans les directions laissées libres.

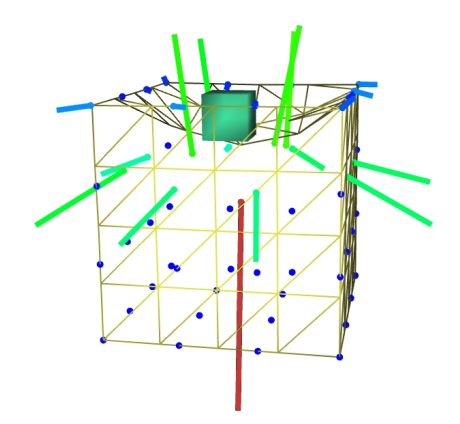

**FIG. 4.21**: Les forces créées par l'opérateur **grad** (div **u**) sont bien celles que l'on attend d'un opérateur assurant une préservation de volume.

Le problème est que lorsque l'on relâche la pression exercée sur l'objet, celui-ci ne parvient pas à conserver une position d'équilibre stable. Il continue de se déformer, très lentement : de faible amplitude au départ, les forces générées continuent à déformer l'objet, l'entraînant dans un cercle vicieux vers des positions plus déformées et des forces plus importantes (voir Fig. 4.22).

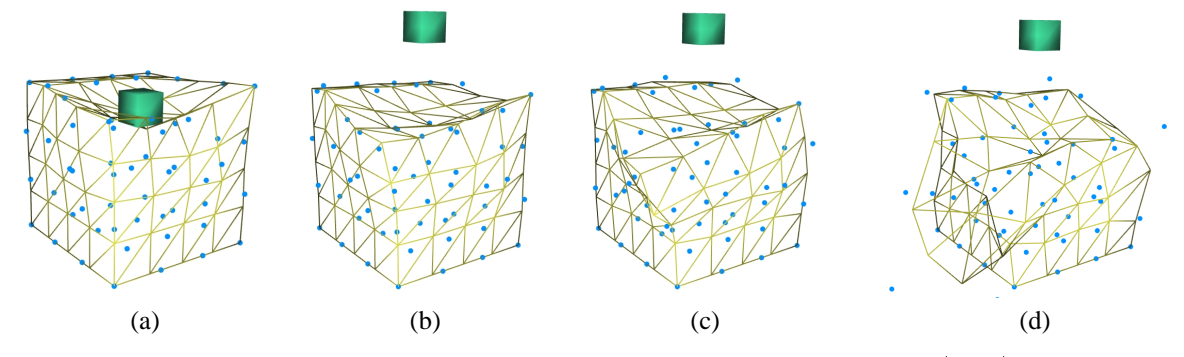

**FIG. 4.22**: On constate une lente divergence de la simulation utilisant l'opérateur **grad** (div **u**) issu de la méthode de Voronoï.

Une animation faite dans des conditions rigoureusement identiques en utilisant la méthode du tenseur de Cauchy ne fait pas apparaître de telle divergence. L'objet garde sa forme déformée, compatible avec une préservation de volume, arrivant rapidement à une position stable où les forces s'annulent.

Bien qu'extrêmement proches mathématiquement et géométriquement (voir la comparaison Sec. 5.4), les deux méthodes simulent donc un comportement différent, la divergence du **grad** (div **u**) dans la méthode basée sur les Voronoï n'ayant pas trouvé à ce jour d'explication mathématique.

#### **Les modèles masses-ressorts**

Nous avons essayé différents modèles masses-ressorts en choisissant la raideur des ressorts selon divers critères. Celle-ci était soit constante pour tous les ressorts, quelle que soit la résolution employée, soit proportionnelle à leur longueur à vide pour prendre en compte les variations de longueur entre les résolutions. Enfin, nous avons également implémenté le calcul préconisé par Van Gelder [Gel98] (voir Chapitre 1, Sec. 11.4), et qui est supposé être ce qui peut se rapprocher le plus des éléments finis dans un formalisme de masses-ressorts.

Les résultats sont globalement moins réguliers qu'avec les modèles continus, l'amplitude des oscillations variant en particulier davantage. C'est particulièrement le cas lorsque la raideur est choisie comme inversement

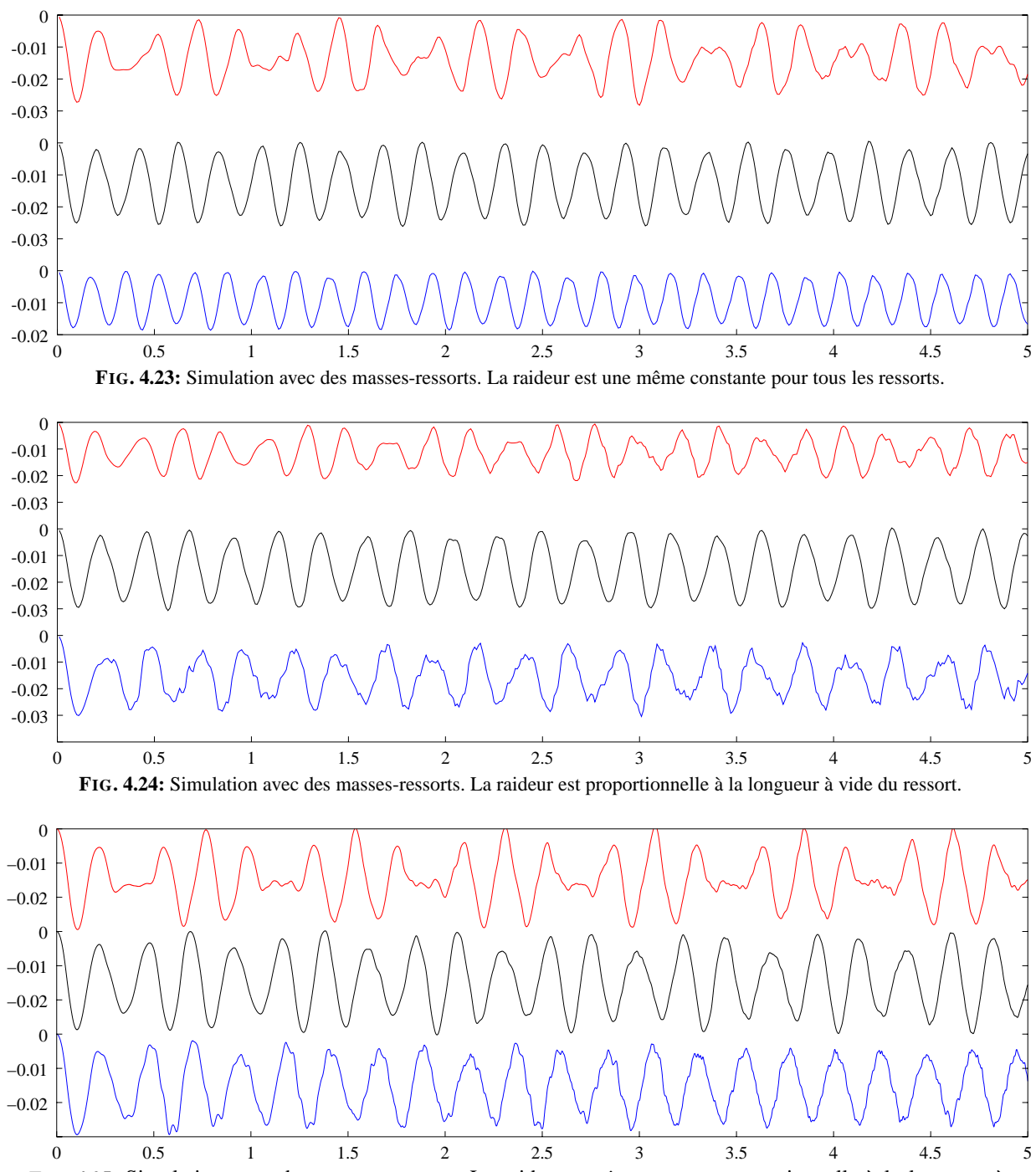

**FIG. 4.25**: Simulation avec des masses-ressorts. La raideur est *inversement* proportionnelle à la longueur à vide du ressort. Noter que pour obtenir des courbes d'amplitudes similaires, on a dû utiliser des raideurs de respectivement 20, 13 et 6 pour les résolutions 0, 1 et 2.

proportionnelle à la longueur à vide des ressorts (voir Figure 4.25). Il faut alors régler le coefficient de raideur pour obtenir des courbes de même amplitude car sinon celle-ci est moins forte pour les résolutions élevées (ce qui est normal puisque la raideur augmente lorsqu'on raffine davantage). On pourrait vouloir compenser cette modification de raideur par un coefficient proportionnel à la discrétisation, mais cela revient ici à vouloir éliminer le facteur  $\frac{1}{l_0}$ , ce qui ramènerait aux résultats de la Figure 4.23.

Il faut ici exclure de l'analyse les résultats peu probants obtenus sur le niveau 0 (niveau le plus grossier, courbes du haut), probablement dus au manque de cohésion dans le matériau lié au faible nombre de ressorts.

Pour les niveaux 1 et 2, on obtient d'assez jolies sinusoïdes, bien que moins régulières que précédemment. Les raideurs constantes donnent un résultat lisse, mais très dépendant de la résolution (comparer les fréquences

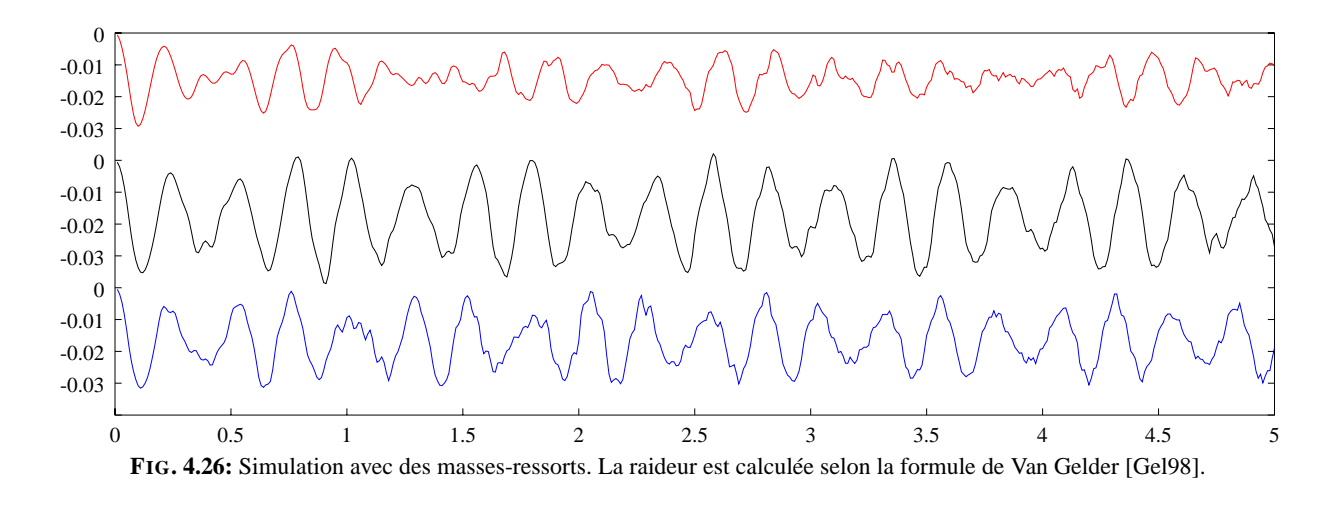

#### Figure 4.23).

Les simulations avec d'autres raideurs font apparaître au niveau 2 (courbes du bas) des oscillations parasites qui viennent dégrader la forme sinusoïdale du signal. À noter que bien que très perturbée, l'animation obtenue avec Van Gelder (Fig. 4.26) au niveau 2 a une fréquence d'oscillation très proche de celle du niveau 1. C'est beaucoup plus loin d'être la cas avec les autres calculs de raideurs.

Ces résultats sont relativement meilleurs que ce que nous imaginions. Bien qu'assez perturbées, les sinusoïdes obtenues sont relativement proches, ce qui rehausse l'intérêt que l'on peut avoir pour les masses-ressorts. Il faut néanmoins relativiser ces propos en rappelant que l'exemple du cube, de forme très régulière se prête bien aux masses-ressorts, ceux-ci pouvant être bien alignés à l'intérieur du matériau. Si l'allure des mouvements (leur amplitude en particulier) est assez proche, le comportement dynamique est toutefois loin d'être identique entre les résolutions, ce qui est gênant si l'on souhaite utiliser plusieurs résolutions ensemble. Reste également à régler le problème des dissipations internes d'énergie, l'introduction de ressorts amortis risquant de grandement perturber le comportement dynamique.

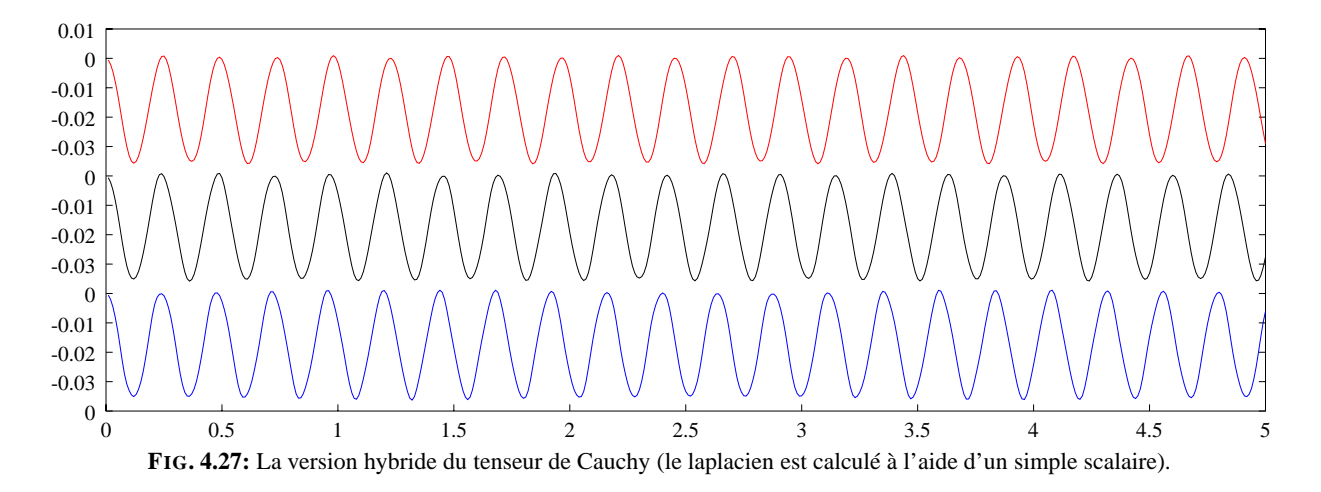

#### **La version hybride du tenseur de Cauchy**

La version hybride du tenseur de Cauchy (voir Sec. 6) donne de bien meilleurs résultats. Les courbes obtenues sont des sinusoïdes parfaites, qui ont toutes exactement la même amplitude. Il subsiste une légère différence en fréquence, celle-ci augmentant légèrement avec la résolution (on mesure 4.08, 4.12 et 4.16 Hz respectivement aux niveaux 0, 1 et 2).

La simulation est très stable, et nous avons simulé 5 minutes de cette animation sans constater de divergence de la méthode. L'existence d'une position de référence contribue probablement beaucoup à cette stabilité numérique.

L'utilisation de termes de frottements internes permet de diminuer l'amplitude des oscillations. Nous vérifions sur les courbes de la Figure 4.28 que ces forces dissipatives ne viennent pas perturber le bon comportement multirésolution de l'opérateur. 3.

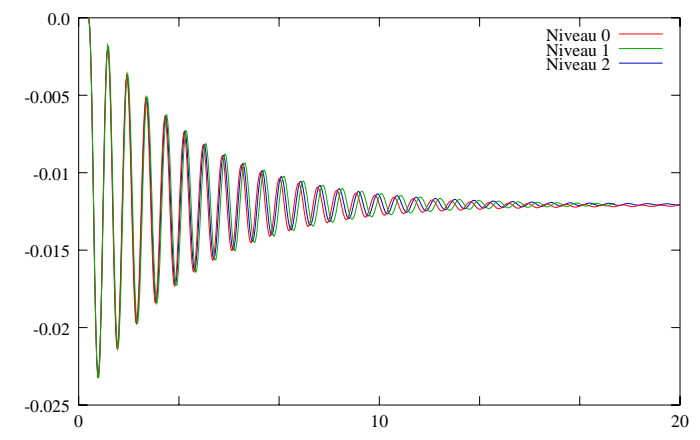

**FIG. 4.28:** L'introduction de frottements internes n'altère pas le comportement multirésolution de l'opérateur hybride.

Ces courbes sont à comparer avec celles obtenues avec celles obtenues avec notre premier modèle (Chapitre 3, Figure 3.3b, page 49). Plusieurs dizaines de secondes de simulation sont ici possibles sans appartition de nette divergence entre les résolutions, contre quelques secondes seulement avec la méthode du Chapitre 3.

Ce modèle se prête donc très bien à une utilisation multirésolution. C'est au prix d'une simplification du mouvement généré (le cube oscille en pratique selon un mouvement de cisaillement, sans vraiment se plier) que l'on va pouvoir espérer mélanger les résolutions.

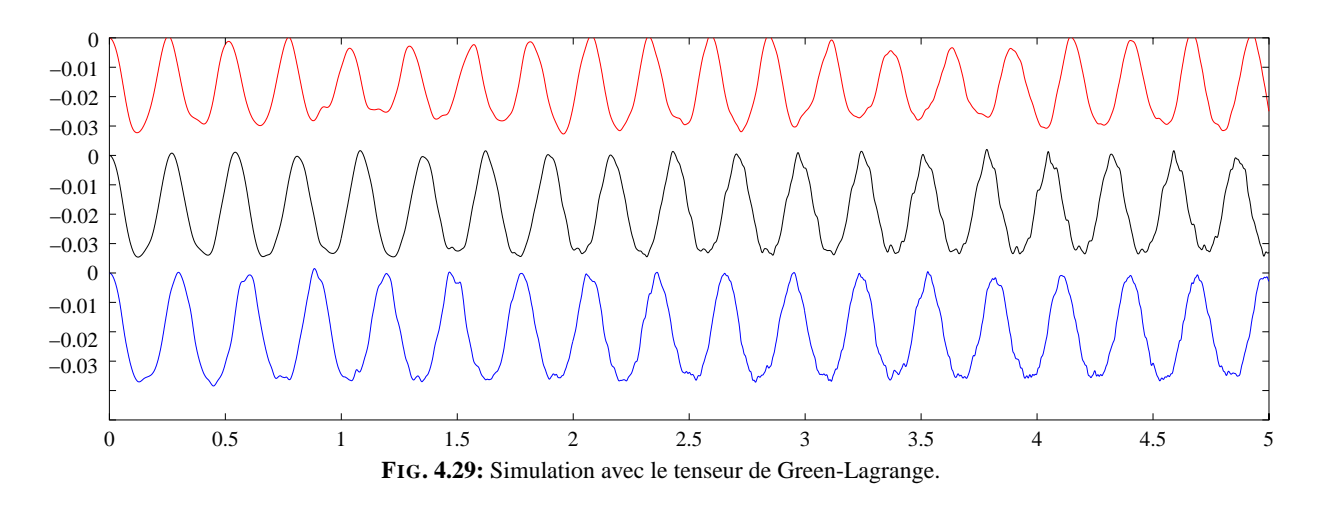

**Le tenseur de Green-Lagrange**

Le modèle de Green-Lagrange donne également de très bons résultats. Les trois résolutions produisent des oscillations similaires, en amplitude et en fréquence. Les courbes ne sont pas aussi lisses qu'avec la méthode hybride, perturbées par de petites oscillations parasites. Les fréquences varient également davantage d'une résolution à l'autre (3.86, 3.67 et 3.4 Hz respectivement pour les niveaux 0, 1 et 2). Rappelons toutefois que ces résultats sont obtenus en simulant un comportement de matériau beaucoup plus complexe qu'avec la méthode hybride. L'ajout de forces dissipatives ne dégrade pas les qualités multirésolution de la méthode, comme le montre la Figure 4.30.

Les premiers essais réalisés avec cette méthode ont révélé un comportement numériquement instable, dû en réalité à une erreur dans le code. Cette divergence après quelques secondes d'animation nous avait poussé à chercher d'autres méthodes et à développer la méthode hybride présentée plus haut (voir Section 6).

Bien que plus chère numériquement (d'un facteur 2 environ par rapport à la méthode hybride ou à celle basée sur Cauchy), ce formalisme présente de nombreux avantages qui en font un modèle de choix pour une

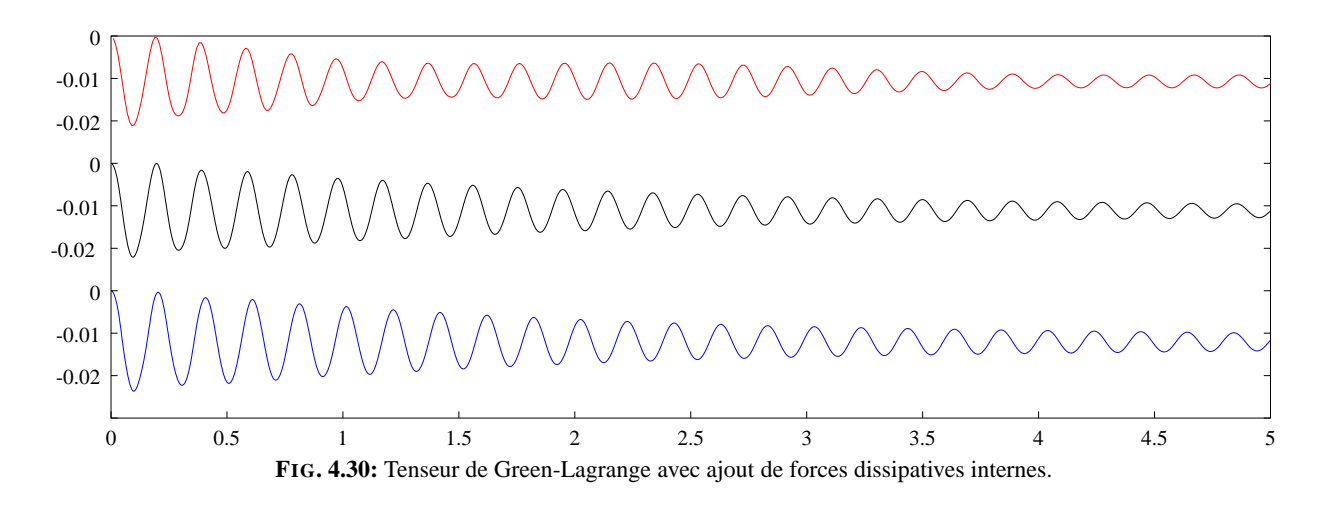

simulation multirésolution. Cette méthode, comparée aux autres méthodes de ce comparatif, produit en effet le mouvement du cube le plus réaliste lors de l'animation, celui-ci se pliant naturellement (voir page 38). Elle permet de plus d'effectuer une rotation globale de l'objet sans qu'il y ait création de forces (à l'inverse de celles utilisant le tenseur de Cauchy, voir Chapitre 2), ce qui génère une animation bien plus réaliste.

Malgré la légère dégradation des courbes constatée sur notre exemple, cette méthode permet une cohabitation de plusieurs niveaux de résolutions différentes. Le réalisme des animations produites en fait donc un très bon choix de modèle pour une animation d'objets déformables, utilisant ou non la multirésolution <sup>10</sup>.

# **8 Conclusion**

Nous avons dans ce chapitre présenté un mode de calcul original des opérateurs différentiels utilisés dans l'équation de Navier. Basées sur le théorème de Gauss et la découpe de l'espace en régions de Voronoï, ces formulations font intervenir les propriétés géométriques du maillage, et donc la discrétisation de l'objet.

Si l'on reste dans le cadre de faibles déformations, on ne recalcule pas les différents coefficients au cours du temps, les supposant suffisamment constants. Le calcul des forces appliquées en chaque point est alors une simple multiplication de coefficients géométriques par les déplacements des points voisins, ce qui est rapide.

Nous nous sommes attachés à interpréter à chaque fois la signification pratique des mathématiques intervenant dans les formules. Ces explications géométriques et intuitives permettent de mieux saisir le comportement de l'objet que l'on va simuler.

Nous avons pu rapprocher nos formulations de celles obtenues par la méthode des éléments finis. Identiques en 2D, les deux méthodes se révèlent très proches en 3D. On notera toutefois que nous avons pu mettre en évidence l'inutilité en 2D des coefficients hors-diagonaux du tenseur représentant le laplacien en éléments finis, sources de bruit et d'instabilités. Ce résultat et le rapprochement des deux méthodes contribue à offrir un point de vue nouveau sur la méthode des éléments finis.

Les subtiles différences entre les deux modèles suffisent à introduire des instabilités dans la version 3D des opérateurs, ce qui fait qu'il ne semble pas y avoir d'état d'équilibre dans la méthode basée sur Voronoï et que l'on assiste à une lente divergence de la simulation.

En rapprochant les deux méthodes, nous avons défini un tenseur hybride, version scalaire de celui de Cauchy, qui simplifie les réponses aux déformations du matériau.

La comparaison générale de différentes méthodes de simulation faite à la fin de ce chapitre (Cauchy, Green-Lagrange, hybride, Voronoï et masses-ressorts) permet de mettre en évidence la grande indépendance à la résolution de ce nouveau modèle hybride basé sur le tenseur de Cauchy *scalaire*. Bien qu'un peu moins parfait, le modèle de Green-Lagrange se prête lui aussi bien à la simulation multirésolution.

Le chapitre suivant va décrire comment plusieurs maillages vont pouvoir être utilisés dans un algorithme multirésolution qui s'appuiera sur la description des opérateurs différentiels que nous venons de proposer.

<sup>10</sup>L'annexe C décrit en détails l'implémentation de ce formalisme dans le cadre des éléments finis *explicites*.